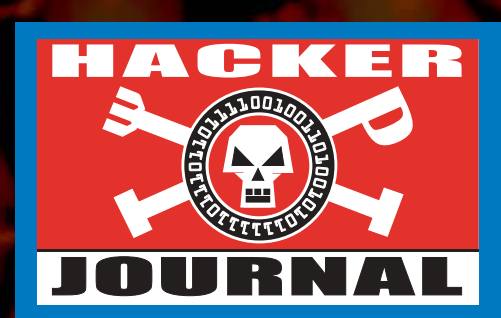

Anno 2 – N. 35 9 Ottobre - 23 Ottobre 2003

**Boss:** theguilty@hackerjournal.it

**Editor:** grand@hackerjournal.it

**Contributors:** Bismark.it, DaMe`, Nicola D'Agostino, Roberto "dec0der" Enea, S.O.S. - Korn, >>-- Robin-->, Roberto Valloggia

**DTP:** Cesare Salgaro **Graphic designer:** Dopla Graphic S.r.l. info@dopla.com

**Copertina:** Zocdesign.com

**Publishing company**

4ever S.r.l. Via Torino, 51 20063 Cernusco S/N (MI) Fax +39/02.92.43.22.35

**Printing** Stige (Torino)

**Distributore**

Parrini & C. S.PA. 00189 Roma - Via Vitorchiano, 81- Tel. 06.33455.1 r.a. 20134 Milano, V.le Forlanini, 23 Tel. 02.75417.1 r.a.

#### **Abbonamenti**

Staff S.r.l. Via Bodoni, 24 20090 Buccinasco (MI) Tel. 02.45.70.24.15 Fax 02.45.70.24.34 Lun. a Ven. 9,30/12,30 - 14,30/17,30 abbonamenti@staffonline.biz

Pubblicazione quattordicinale registrata al Tribunale di Milano il 25/03/02 con il numero 190. Direttore responsabile - Editore Luca Sprea

Gli articoli contenuti in Hacker Journal hanno scopo prettamente didattico e divulgativo. L'editore declina ogni responsabilita' circa l'uso improprio delle tecniche che vengono descritte al suo interno. L'invio di immagini ne autorizza implicitamente la pubblicazione gratuita su qualsiasi pubblicazione anche non della 4ever S.r.l.

#### **Copyright 4ever S.r.l.**

Testi, fotografie e disegni, pubblicazione anche parziale vietata.

HJ: intasate le nostre caselle **Ormai sapete dove e come trovarci, appena possiamo rispondiamo a tutti, anche a quelli incazzati. redazione@hackerjournal.it**

#### **hack. er (hãk'**∂**r)**

*"Persona che si diverte ad esplorare i dettagli dei sistemi di programmazione e come espandere le loro capacità, a differenza di molti utenti, che preferiscono imparare solamente il minimo necessario."*

#### Brevetti sul software:

### **VINTA UNA BATTAGLIA, MA LA GUERRA CONTINUA**

*La normativa europea sui brevetti è stata approvata, ma con modifiche sostanziali rispetto al testo proposto su "ispirazione" della BSA, l'associazione che raccoglie le principali software house mondiali. Come spesso accade dopo le elezioni, ogni parte politica in causa dichiara di aver ottenuto una importante vittoria. Possibile? Ma è proprio vero? Facciamo un passo indietro per capire innanzi tutto qual è l'oggetto del contendere.* 

*Attualmente, in Europa la proprietà intellettuale sul software è coperta dalla legge sul diritto d'autore, e non dai brevetti. Il software è quindi paragonato più a un'opera letteraria o musicale che a un'invenzione. Non si possono brevettare le idee, ma solo la loro realizzazione pratica (le invenzioni, appunto). Anche su questo ci sarebbe da discutere, ma prendiamolo come dato di fatto. La legge votata il 22 settembre voleva appunto modificare questo stato di cose, permettendo la brevettabilità di algoritmi, porzioni di codice e semplici idee.* 

*Su questo punto, la pressione esercitata sul parlamento europeo dalla mobilitazione di migliaia di cittadini (ma anche, bisogna dirlo, di decine di scienziati e rappresentanti di federazioni commerciali e industriali), sembra aver raggiunto i suoi scopi: per ora, il Parlamento Europeo ha stabilito che i brevetti non si possono applicare al software né alle idee.* 

*Già, per ora, perché un testo approvato dal Parlamento Europeo non diventa automaticamente una legge valida in tutto il Vecchio Continente. La decisione finale spetta infatti alla Commissione, che non è eletta dai cittadini ma nominata dai governi. La commissione "dovrebbe" rispettare il volere del Parlamento, nel ratificare le sue direttive, ma non è tenuta a farlo alla lettera. In più, ogni Parlamento nazionale dovrà approvare leggi che rispettino le direttive della Commissione.* 

*Anche il parziale successo ottenuto quindi al Parlamento Europeo (parziale perché, comunque, non tutti i punti contestati sono stati esclusi dal testo finale), rischia di essere una vittoria di Pirro.* 

*Però da tutto questo abbiamo imparato qualcosa: se stiamo attenti a ciò che succede nel mondo della politica, possiamo accorgerci in tempo quando i potenti cercano di cancellare un diritto, o di sottrarci delle libertà. E una volta scoperti, possiamo fare abbastanza rumore da farci sentire, e condizionare le loro scelte.* 

*La prima parziale vittoria deve quindi servire come stimolo a tenere alta la guardia, e sorvegliare tutti i prossimi appuntamenti nel corso dell'iter di queste leggi, a ogni livello. Noi non molleremo: saremo sempre qui, a tenervi informati su ciò che succede. Senza vincoli né peli sulla lingua.*

*grand@hackerjournal.it*

2 | www.hackerjournal.it

</u>

## FREE HE MEDIKNET

**Saremo di nuovo in edicola Giovedì 23 ottobre !**

## **<sup>T</sup>ornan<sup>o</sup> <sup>g</sup>l<sup>i</sup> <sup>a</sup>bbonamenti! Abbonati a Hacker Journal !**

## **25 numeri della rivista + il mitico "CAPPELLINO" HJ con ricamato il logo di HJ al prezzo di** € **50,00**

**Dopo un periodo di pausa, tornano alla grande i servizi di abbonamento e arretrati. La gestione non sarà effettuata dalla redazione, ma da una struttura esterna, che accetterà pagamenti in conto corrente postale o via carta di credito. Per informazioni, bisogna contattare la Staff srl ai seguenti recapiti:** 

**Tel. 02/45702415 (dal Lunedì al Venerdì, ore 9.30/12.30 - 14.30/17.30) Fax 02/45702434 abbonamenti@staffonline.biz**

**Potete trovare i moduli da compilare e tutte le istruzioni all'indirizzo: www.hackerjournal.it/abbonamenti**

## FREE HACK

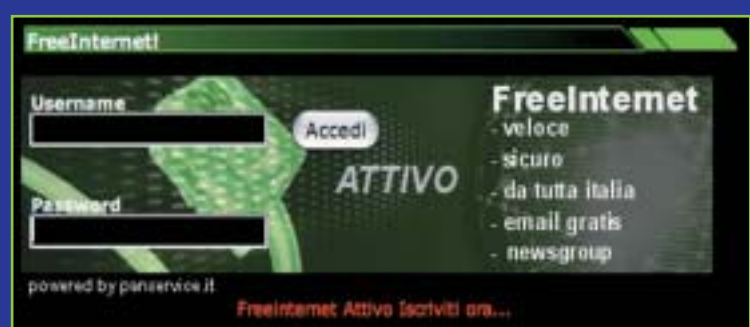

freeHACKnet è il servizio gratuito di collegamento a Internet targato Hacker Journal: indirizzo email @hackerjournal.it con 5 Mbyte, accesso super veloce fino a 128 Kbit al secondo (ISDN multilink PPP), server newsgroup, controllo anti virus e anti spam. Niente abbonamento, nessuno sbattimento, paghi solo la tariffa telefonica urbana. Corri subito a iscriverti su **www.hackerjournal.it/freeinternet**

**Nuova password** 

**Ecco i codici per accedere alla Secret Zone del nostro sito, dove troverete informazioni e strumenti interessanti. Con alcuni browser, potrebbe capitare di dover inserire due volte gli stessi codici. Non fermatevi al primo tentativo.** 

**user: pizzic8**

**pass: vi3o** 

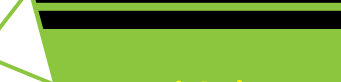

mailto:

ACKER

**STATE** JOURNAL

#### **EMAIL SICURE IN ITALIANO**

Nel n.31 avete fatto notare ad un'altro lettore la possibilità di avere un' e-mail sicura con il servizio di hushmail.com... la mia domanda è questa: esiste un altro servizio che offre la stessa cosa ma in italiano? oppure esiste qualche programma abbastanza potente che fa la stessa cosa sempre in italiano? un saluto a tutti e... COMPLIMENTI PER TUTTO...

#### **xtotemx**

*In effetti, trovare qualcosa di simile in italiano è abbsatanza raro. Solitamente, l'utilizzo di una connessione cifrata per le email è confinata nell'ambiente universitaro, o aziendale. Neanche i provider a pagamento supportano l'uso di SSL nel download della posta (neppure Fastweb, nonostante l'elevato costo dell'abbonamento). Solo qualche società di hosting tra le più serie annovera questo servizio nei suoi listini. Puoi rare a spulciare su* 

#### *PRECISAZIONE SU CRYPTO MATRIX"*

Nel numero 33 di hj a pag. 29 nell'articolo "crypto matrix" c'è un piccolo errore nel definire la conformabilità di due matrici alla moltiplicazione. Nell'articolo è scritto che due matrici sono conformi se il numero di righe della prima è uguale al numero di colonne della seconda.

In realtà due matrici sono conformi nel caso opposto; il numero di colonne della prima deve essere uguale al numero di righe della seconda. Sicuramente sarà stato un errore di distrazione ma è bene precisare.

ed\_r4d1cal

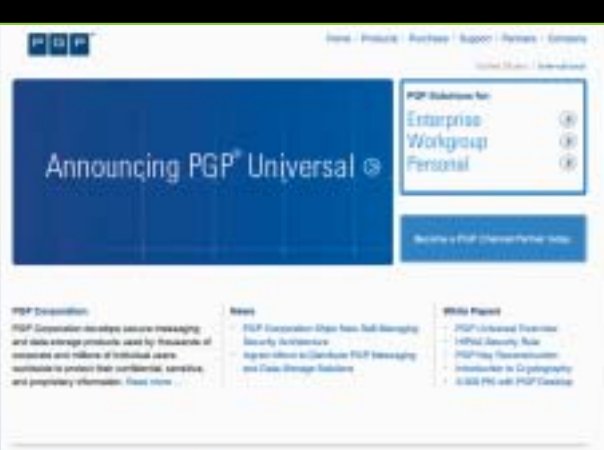

*sting.html.it le schede dei vari provider, fare un po' di ricerche, oppure chiedere sul nostro forum. In alternativa, puoi pensare di usare programmi come PGP/GPG, che però richiedono che anche il destinatario usi lo stesso tipo di programma, e comunque non sono in grado di proteggere informazioni come: nome del destinatario, soggetto del messaggio, data di invio e - cosa molto importante se devi usarlo in una rete aziendale/scolastica - le password di accesso.* 

#### **RADIO BACCANO**

da quasi un anno è venuta ad abitare nell'immobile vicino al mio una tizia che non sa nemmeno dove stia di casa il rispetto per gli altri,

州制

ogni mattina circa alle 5 accende la radio ad un volume che mi fa sobbalzare dal letto e a nulla sono valse le mie proteste, se non a prendermi degli insulti, ora per non farvela troppo lunga nel raccontarvi tutte le ozioni legali che ho tentato invano, ho la possibilità di zittire la sua radio coprendole le frequenze?.

**NOPUBBLICITÀ**

**SOLO INFORMAZIONI E ARTICOLI SOLO INFORMAZIONI E ARTICOLI** 

**STAMPA** LIBERA

**STAMPA** LIBERA

**Giorgio S.**

*In teoria dovresti procurarti un trasmettitore FM tarato sulla stessa frequenza della radio preferita sulla tua vicina, e usarlo per trasmettere... silenzio.* 

*<i>In pratica, non è molto se molto de l'altre de l'altre de l'altre de l'altre de l'altre de l'altre de l'altre de l'altre du prire un potente trasmettitore di una radio commerciale. La cosa che però deve farti desistere è che così facendo, stai occupando illegalmente una frequenza concessa in uso della radio in questione. Violeresti la legge, insomma.*

#### **DISTRIBUIRE PROPRI MP3**

Sono webmaster di un sito di un gruppo musicale che ancora non possiede contratto e non è iscritto alla siae (siaaaargggghh, dovremmo dire, dato che costa un ABISSO iscriversi!!).

DOMANDONE: se io metto LORO mp3 nel sito faccio reato e mi fanno il c\*\*o? Come e dove posso trovare informazioni a riguardo? potete aiutarmi? Per adesso ho tolto gli mp3 "per sicurezza", ma mi spiace un casino...

#### **Tore MaYh3m**

*Non c'è nessun problema a distribuire Mp3 di brani propri, o di persone o gruppi di cui si abbia l'autorizzazione (in questo caso, il sito è il loro, addirittura). Il problema è se i diritti sono stati ceduti a* una casa dis

4 | www.hackerjournal.it

€

## www.hackerjournal.it

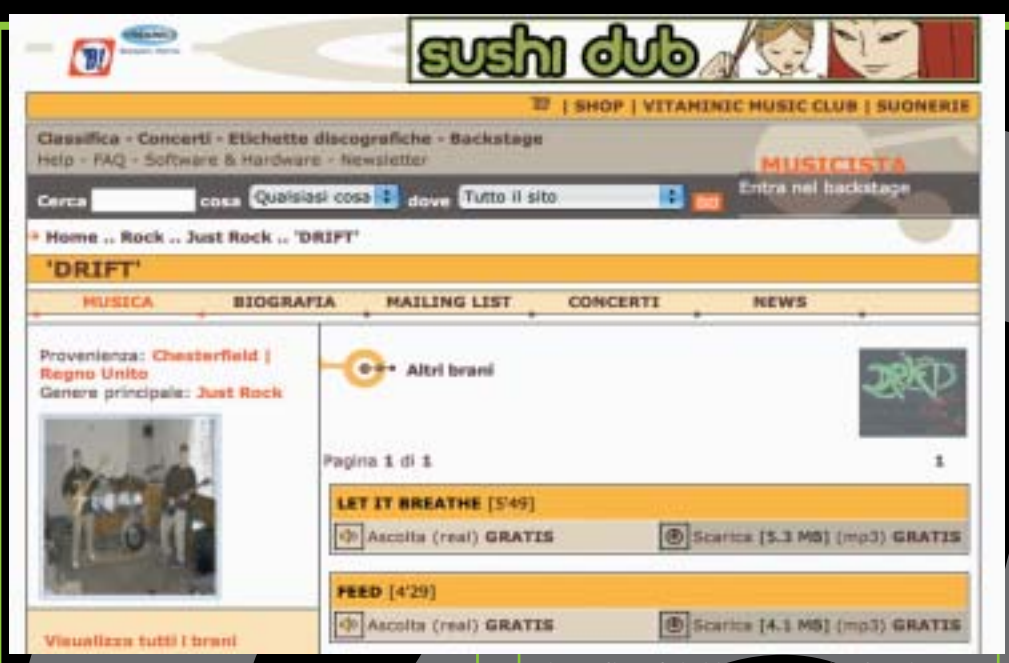

*fica (ma non mi pare il caso), o se i brani sono stati registrati alla SIAE. Quando si registra un brano alla SIAE, si incarica questa società di tutelare i propri diritti, e quindi l'autorizzazione alla distribuzione online deve passare attraverso l'Ufficio Multimedialità della SIAE. Nelle Faq del sito siae.it, alle sezione Ufficio Multimedialità, si legge infatti:* 

*Domanda: Sono stato autorizzato direttamente dagli autori ad utilizzare on line le loro opere: devo comunque rivolgermi alla SIAE per la Licenza?*

*In questo caso si dovrebbe distinguere: \* se l'autore non è associato o mandante della SIAE o delle Società d'autori estere, l'autorizzazione può essere concessa direttamente da lui stesso; \* se l'autore è rappresentato dalla SIAE l'autorizzazione va richiesta alla SIAE stessa, cui è stata affidata in esclusiva la tutela delle opere.*

#### **BLACK OUT DEI CERVELLI**

L'altra sera stavo guardando Saturday Night Live su La7 quando all'improvviso si è spento tutto. Guardando il buio totale fuori dalla finestra, e sentendo il coro di allarmi che arrivava da ogni angolo di Milano, mi è stato subito chiaro che non si trattava di un black out normale. La mattina dopo, la conferma è arrivata dai tele-

giornali, e dai siti Internet che funzionavano (caspita... Repubblica non è stato aggiornato per un bel po', nonostante i server funzionassero regolarmente).

Non voglio mettermi a fare commenti sullo scaricabarile delle istituzioni, o sulle motivazioni davvero poco chiare di una catastrofe energetica di queste proporzioni (a me, le spiegazioni ufficiali non

mi hanno convinto per niente...). Però è indubbio che quando capitano cose come queste ci si rende conto di quanto tutti quanti dipendiamo dalla tecnologia, e questa dall'energia. Niente corrente, vuol dire niente informazione (né possibilità di produrla), niente comunicazioni, spostamenti difficili. Ora, il coro dei potenti intonava l'aria -già sentita in occasione delle interruzioni estive- che più o meno fa "ci servono più Centrali. Magari nucleari". A nessuno viene in mente che, magari, si può anche fare qualcosa per risparmiare? Per esempio, non lasciare gli elettrodomestici (tv, computer e videoregistratori) in standby, ma spegnerli con interruttore. Alcune periferiche, per esempio, non hanno nemmeno un interruttore di accensione che stacca effettivamente l'alimentatore dalla rete, e quindi continuano a consumare anche quando sono spente.

Oggi, poi, il collegamento tra paio di notizie mi ha lasciato sgomento. Un responsabile dei sistemi infor-

Æ

matici della Borsa di Milano, nel dichiarare che il black out non ha causato nessun disservizio ai sofisticati sistemi informatici che regolano gli scambi commerciali, ha precisato che i generatori di energia in dotazione alla borsa hanno carburante a sufficienza per far funzionare il tutto a pieno regime per una settimana. So che anche i migliori provider possono vantare simili caratteristiche (i.Net, sul suo sito, dichiara dieci giorni di autonomia). Ora, sapendo che questi standard di affidabilità si possono ottenere, e sono dati per scontati in servizi di questo tipo, mi domando: "come mai i pompieri di alcune citta, come per esempio Roma, hanno dovuto consegnare gasolio agli ospedali, perché i loro generatori avevano autonomia di poche ore? Davvero la vita umana vale così poco in confronto alle transazioni finanziarie?".

**Gino. O'Knaus**

*Che dire, caro Gino, non possiamo che conto, hon posses*<br>*cordare con te nel biasima*<br>*ia degli amministratori la miopia degli amministratori di quegli ospedali.* 

#### ☺ Tech Humor ☺

*Vi racconto la storia di un lamer, che io e i miei amici chiamiamo, da quell'episodio, "Il Programmatore".*

*Di seguito il discorso:*

*-DeeJayAndrea(io): Sai programmare in Java?*

*-"Il Programmatore": Certo! È una stupidaggine.*

*-DJA: ah, anche te? senti, io non mi ricordo una cosa: qual'è il codice per stampare le parole a schermo?*

*-"IlP": mmm... mi sembra rt53t7... ora non mi ricordo...*

*-DJA :...*

*Ora comincio a bluffare, e lui ci casca in pieno:*

*-DJA: Com'era quello per ottenere da stack dell'overrunning il sovrabasso del glosting?*

*-"IlP": Si, lo so, aspetta, ora non mi ricordo..*

## **NEWS**

## HOT!

#### $\bullet$  MAI PIÙ FUORI DAL BUCO

Chi non ha rischiato almeno una volta di sbagliar mira mentre si apprestava a fare ehm, certi scroscianti bisognini nel cuore

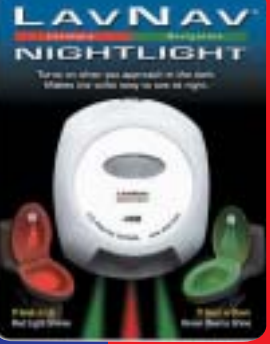

della notte? Una ditta californiana che ha preso molto seriamente tale inconveniente, ha pensato a una brillante soluzione. Inventare un marchingegno che, tramite un sensore installato alla base del WC, rileva il nostro avvicinamento e accende una luce sulla tazza. Rossa se la tavoletta è sollevata, un avvertimento per il genti sesso. Verde se è abbassata, un avvertimento

per i signori maschietti che faranno bene ad alzarla prima di liberarsi, onde evitare successive estenuanti discussioni sull'argomento con le donne di casa. Questa furbata permetterà inoltre di raggiungere l'anelato luogo senza accendere altre luci, dunque senza rischiare che familiari disturbati nel sonno e imbufaliti ci tirino ciabatte e quant'altro. L'oggetto si chiama LavNav e costa solo 30 dollari.

#### **ADDIO COCCINELLE**

Altro che le coccinelle e ammennicoli vari a calamita che fino a qualche tempo fa andavano di moda per difenderci dai campi

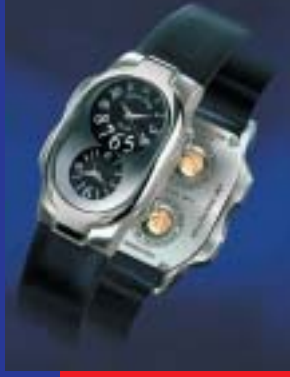

elettromagnetici generati dai cellulari. Roba superata. Negli Stati Uniti stanno mettendo a punto un orologio che funziona da schermo totale contro l'inquinamento elettromagnetico di telefonini, computer e simili. Un chip interno genera frequenze che vanno a neutralizzare quelle dannose per la

nostra salute. Funzionare funziona. Parola di chi lo ha provato: meno stanchezza, niente mal di testa, migliori prestazioni. E se anche non funzionasse, poco male: ha un look così trendy, che non rimpiangeremmo la somma sborsata.

#### **IL GRANDE GENITORE**

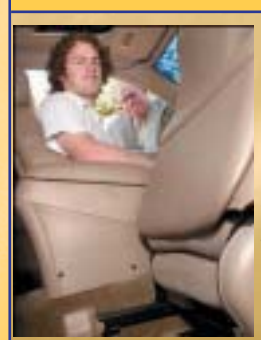

Altro che Grande Fratello! Il lungo braccio del controllo di mamma e papà si avvia a divenire un mostro tentacolare. Tutto per colpa della tecnologia. I cellulari ci rendono

sempre raggiungibili, le pagelle elettroniche e il

registro delle assenze online non ci permettono più di farla franca. E ora dagli Stati Uniti sta arrivando la RS-1000 Black Box, una specie di scatola nera da mettere sull'auto che registra tutte le malefatte automobilistiche, per fortuna solo quelle, dei figli sciagurati. Verranno

memorizzate infrazioni dei limiti di velocità, mancato allacciamento delle cinture, curve troppo brusche. Ci sarà persino un resoconto della strada percorsa. Che significa che ogni volta che invece che in biblioteca a studiare, andremo a svaccarci al parco o a infrattarci con la fidanza, mammà lo verrà a sapere. Una pestilenza. Ma non è finita. Per riportare alla disciplina guidatori troppo sportivi la Black Box dispone di un segnalatore acustico che avverte dell'infrazione. Inutile cercare di mettere a chiodo l'autoradio: il volume del gendarme elettronico si alzerà di conseguenza. È la fine. Ma giacchè si dice che "a mali estremi, estremi rimedi", quanti giorni dovranno passare prima che la scatola nera venga hackerata? Si accettano scommesse.

#### SPAGHETTI PER L'ISTRUZIONE

P iatto goloso sul tavolo dell'insegnamento a distanza. Realizzata da Spaghetti Learning, gruppo di lavoro completamente italiano, è da poco disponibile una piattaforma per e-learning Open Source gratuita. La piattaforma è l'ideale per gestire progetti di formazione a distanza in tutti gli ambiti: lavorativo, scolastico, universitario e della pubblica amministrazione. Le principali funzionalità della piattaforma sono: impostazioni e monitoraggio dell'attività utente; supporto lezioni anche multimediali; test; interazione docenteallievo basato su chat e forum. Chi fosse interessato troverà tutte le informazioni necessarie sul sito all'indirizzo www.spaghettilearning.com Per avere un'idea concreta del prodotto e delle sue

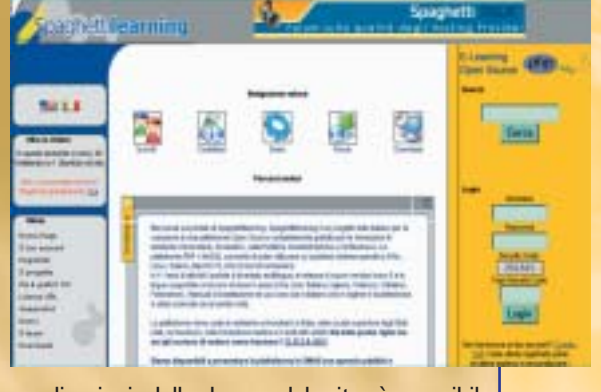

applicazioni dalla home del sito è possibile scaricare una demo.

#### PROIBITO CONDIVIDERE

Anche se non siamo fan dell'artista soul Anthony Hamilton, l'uscita del suo ultimo disco lo scorso 23 settembre, dovrebbe averci fatto alzare le antenne. Motivo? Le nuove protezioni prodotte da SunnComm e inserite nell'album dalla casa discografica Arista Records, divisione di BMG. Il sistema di protezione adottato è piuttosto diverso dai precedenti. E soprattutto ha l'aria di voler dare un

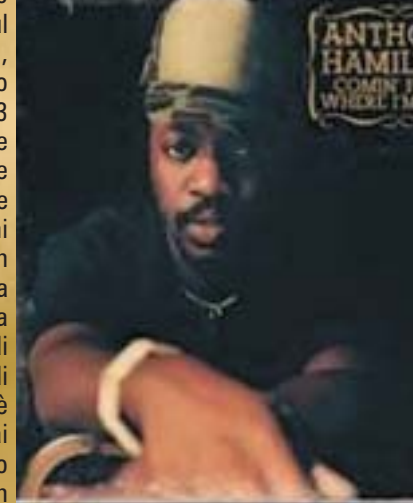

contentino al pubblico, cercando di ingraziarselo con qualche concessione in più. Il cd contiene infatti file in mp3 da scaricare sul computer, che però sono codificati in maniera tale da impedire alcune operazioni tra cui la condivisione. In compenso, chi acquista il CD potrà masterizzare tre copie delle canzoni. Il disco fornirà inoltre un collegamento di condivisione che permette lo scari-

camento dell'album da parte di altre persone e il suo ascolto per soli dieci giorni.

**6** | www.hackerjournal.it

∈

## **NFLIS**

#### **NUOVI CD STESSA FREGATURA**

Le case discografiche non si rassegnano.<br>L'Soprattutto fanno finta di non capire che le e case discografiche non si rassegnano. vendite dei CD forse sono crollate perché ormai per comprane uno bisogna chiedere un fido alla banca. Allora per aggirare il problema cosa fanno? Ne pensano di tutti i colori. L'ultima trovata di Warner e Sony è il dual disc, un nuovo supporto che da un lato, su cd, contiene le tracce audio dall'altro, su dvd, i video degli artisti. Naturalmente il dual disc costerà come prima o più di prima. Dunque cosa si risolverà? Niente. Meditate signori discografici, meditate.

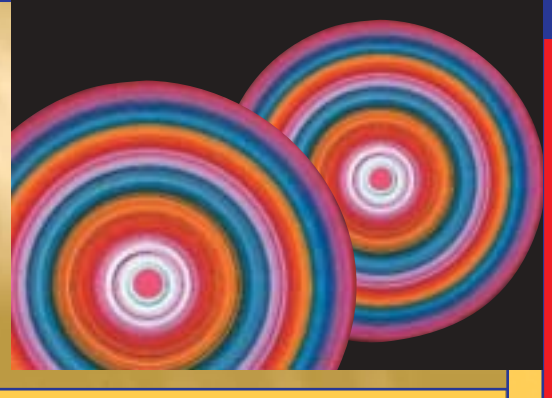

#### **THINALMENTE UN WORM BUONO**

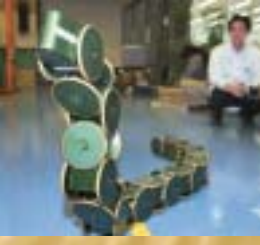

Niente a che vedere con i virus informatici. Il worm di cui parliamo lo hanno inventato a Tokyo, si chiama Koga ed è un vermiciattolone persone ancora in vita sotto le macerie. Koga ha una telecamera montata sulla testa e si sposta in maniera appositamente studiata per non generare crolli. L'unica pecca del bruco da soccorso è la resistenza. Le batterie durano infatti solo 30 minuti.

Koga non è unico nel suo genere, ha anche una "cugina": Moira, un prototipo analogo lungo quasi un metro e mezzo, realizzato dall'Università di Kyoto.

## HOT!

#### $\supset$  A SCUOLA DI LINUX

Autunno è tempo di corsi di ogni genere. Perché non cimentarsi in un corso di Linux. Ne abbiamo scovati alcuni completamente gratuiti, uno dei quali finanziato da Unione Europea, Fondo sociale Europeo, Ministero del Lavoro e Regione Lombardia. Il corso è destinato a 12 diplomati, in cerca di prima occupazione, iscritti alle liste di mobilità o studenti. Tra gli argomenti

affrontati nelle lezioni: visione di insieme del sistema operativo, configurazione della rete, installazione e aggiornamento del software, utilizzo dei principali servizi, analisi del boot dei processi e della rete e molto altro ancora. Al termine del corso ai partecipanti verrà rilasciato il certificato di qualifica di secondo livello.

Per ulteriori informazioni: sistema imprese sociali-settore formazione: e-mail segformazione@consorziosis.org Tel. 02.2688.011

#### DIALER? NO GRAZIE!

telecomandato che, portato sul teatro dei terremoti, aiuterà i soccorritori a individuare

Annebbiati dai fumi del coinvolgimento dei giochi online, anche ai più sgamati almeno una volta può succedere di cadere nella trappola dei dialer. Col risultato di vedersi recapitare bollette telefoniche che stenderebbero anche un bisonte. Per giocare online senza lo stress di ricevere fregature, adesso c'è un portale sicuro. Si

#### **S** LAUREA IN SICUREZZA **INFORMATICA**

Da quest'anno chi ha sempre avuto il pallino della sicurezza informatica potrà trasformare la sua passione in un bel certificato di laurea. Bastano tre anni di corso presso il polo universitario Cremasco dell'Università di Milano, ed eccoci togati Dottori in Sicurezza dei sistemi e delle Reti informatiche. Le materie di studio sono molto varie, alcune strettamente tecnico-pratiche, altre di più ampio respiro. Algoritmi e strutture dati, crittografia, diritto dell'informatica, finanzia aziendale solo per citarne alcune tra le tante. Di sicuro il corso di laurea garantirà buoni sbocchi professionali. Con i tempi che corrono un buon esperto di informatica, di reti di computer e di lotta alle i intrusioni nei sistemi informatici, non tarderà a trovare lavoro. Per avere maggiori informazioni e per consultare il piano di studi colleghiamoci al sito della facoltà: http://www.dti.unimi.it/corso.php?z=0;id\_corso=7

chiama Giochi.org e lo troviamo all'indirizzo internet www.giochi.org. I giochi sono tutti in flash, commentati in italiano e divisi per categorie. Presto verrà inaugurata una sezione di giochi multiplayer e una di giochi da usare con telefonini e palmari.

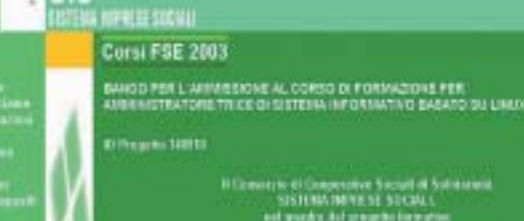

SIS

#### LINUX, L'ALTERNATIVA INFORMATICA

L'iscrizione è aperta indifferentemente ai soggetti occupati e in cerca di occupazione. Il corso è finanziato dal Fondo Sociale Europeo ed è completamente gratuito. Luogo del corso: Pordenone

http://www.ialweb.it/shownews.asp?idnews=634

#### TECNICO DI SISTEMA E NETWORKING LINUX

Luogo del corso: Milano http://www.formazionein.it/site/dettaglio\_corso.asp?id\_formazione=366

#### SISTEMISTA IN AMBIENTE LINUX

Luogo del corso: Legnano http://www.campusnet.it/corsi2003\_2004.asp

www.hackerjournal.it | 7

</u>

CULTURA-

Esistono molte tipologie di hacker, ma c'è un sistema di valori, un codice non scritto che tutti gli hacker condividono. Questi valori rappresentano il vero collante della cultura hacker

racciare un'immagine assoluta dell'hacker o elencare in poche righe le sue molteplici attività non è possibile. **Non tutti gli hacker sono uguali**, non tutti gli hacker la pensano allo stesso modo, hanno gli stessi interessi o fanno le stesse cose. Eppure **i media ufficiali descrivono l'hacker come un geek**, un individuo ossessionato dai computer, che trascorre la maggior parte del suo tempo nella Rete, un vero esperto di reti e programmazione, un professionista hitech **o, peggio ancora, come un criminale o cracker**. Mai una volta che si mettessero da parte le etichette e i cliché e si parlasse dei valori degli hacker e di hacking in termini di cultura e non solo di competenza tecnica. Tutto questo non è casuale! T

#### >> Le culture

Chi pretende di dare una definizione univoca di hacker o di hacking, **dimentica molto spesso di considerare le diverse culture cui gli hacker appartengono** e che hanno fatto sì che l'hacking si sviluppasse, da-

gli anni '50 a oggi, in maniera assai variegata. Il modo di concepire l'hacking, gli stessi atteggiamenti degli hacker cambiano infatti da paese a paese. Ed è sempre stato così! Ad Amburgo gli Hacker del "**Chaos Computer Club**" erano più interessati a distribuire informazione e conoscenza tra le masse, ed hanno infatti lanciato il social hacking. Gli americani, quelli della conferenza "**Hope - Hackers On Planet Earth**", erano attratti dalla sfida tecnologica ed hanno scritto software libero e non commerciale. Gli hacker europei,

dei meeting olandesi dell' "**Icata '98**", di "**Hacking in Progress**" e degli "**Hackmeeting**" Italiani, si sono distinti e si distinguono tuttora per l'attivismo e l'accanita lotta al copyright e ai brevetti.

La scena italiana, mostra dei tratti peculiari, assolutamente distinti da quelli del resto d'Europa. In Italia, come è spiegato in **Hacktivism** di **A. Di Corinto e T.Tozzi**, un libro che ripercorre anche la storia del movimento hacker italiano, "l'uso dei computers si è incontrato con la filosofia comunitaria

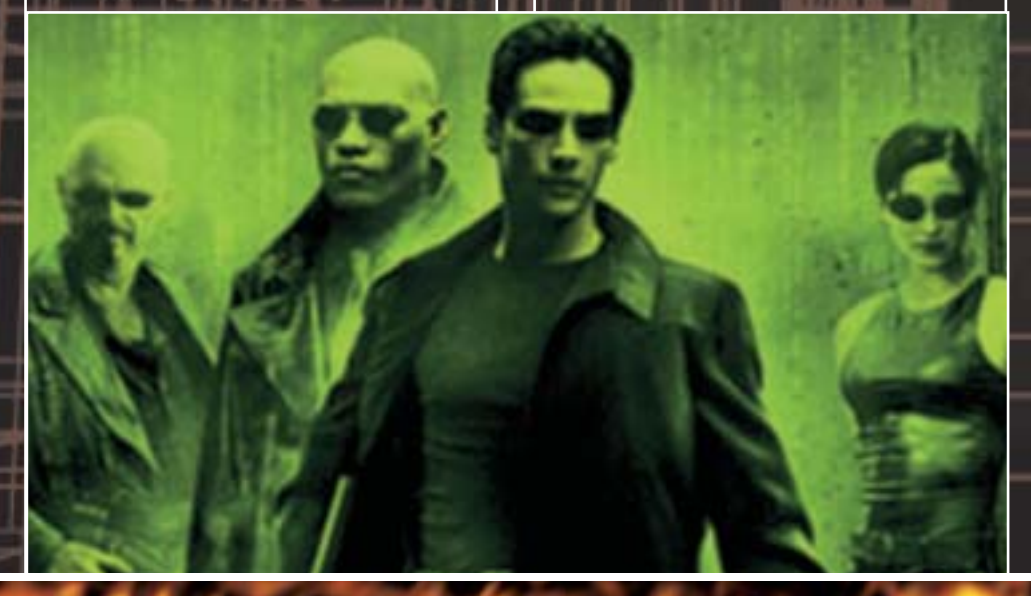

**8** www.hackerjournal.it

</u>

dei primi Bulletin Board System, e la pratica autogestionaria dei centri sociali ha dato vita ai numerosi hacklabs tutti impegnati nella democratizzazione delle tecnologie informatiche". Stéphane Mandare, in un articolo su Le Mond, scrive che gli hacker italiani si caratterizzano per una maggiore coscienza sociale e per un'accanita militanza in rete. Danno molta più importanza all' hacking come attitudine piuttosto che agli aspetti tecnici, anche se tra loro vi siano dei veri esperti. Concepiscono l' hacking come un'etica basata sulla condivisione delle conoscenze. Non sono quindi nerd, né pericolosi pirati che penetrano nei sistemi per distruggere o rubare informazioni riservate.

#### >> Le tipologie

Tutti gli hacker sembrano d'accordo riguardo ad un "**uso non convenzionale dei computer**", ma non sempre sono degli esperti informatici. Tutti sono convinti, inoltre, che lo scopo ultimo dell'hacking sia "**migliorare qualcosa**", ma non tutti desiderano migliorare la stessa cosa, nello stesso modo e con gli stessi mezzi. "Migliorare", inoltre, non ha lo stesso significato per tutti. Per alcuni vuol dire **aggiustare**, per altri **modificare**, **deformare** o **distruggere**. C'è, ad esempio chi è più interessato a "mettere le mani so-

pra" a un sistema per il puro gusto di modificarlo, scoprirne le imperfezioni e correggerlo. C'è l'hacker sociale per il quale ogni controllo sull'informazione è negativo e quindi **impiega l'hacking per abbattere ogni barriera che separa le persone dalla conoscenza**. Ci sono quelli, definiti in Haktivism "moderni Robin Hood della comunicazione",

>>

che svaligiano la banca dell'informazione per restituire alla comunità ciò che gli è stato sottratto dalle leggi di protezioni del software o delle opere dell'ingegno. C'è anche chi intende l' hacking come "**reinterpretazione** funzionale" di parole e di concetti o un'operazione di "deturpamento", cioè di modificazione del senso. Il **Defacement**, ad esempio, è una forma di deturpamento: consiste, infatti, nella sostituzione del contenuto di un sito con un altro contenuto.

Per alcuni hacker il diritto alla "deformazione" è importante quanto il diritto all'"informazione". Con la deformazione si possono rendere note o criticare le contraddizioni e le azioni dei proprieta-

w.hackerjournal.it  $|9\rangle$ 

↔

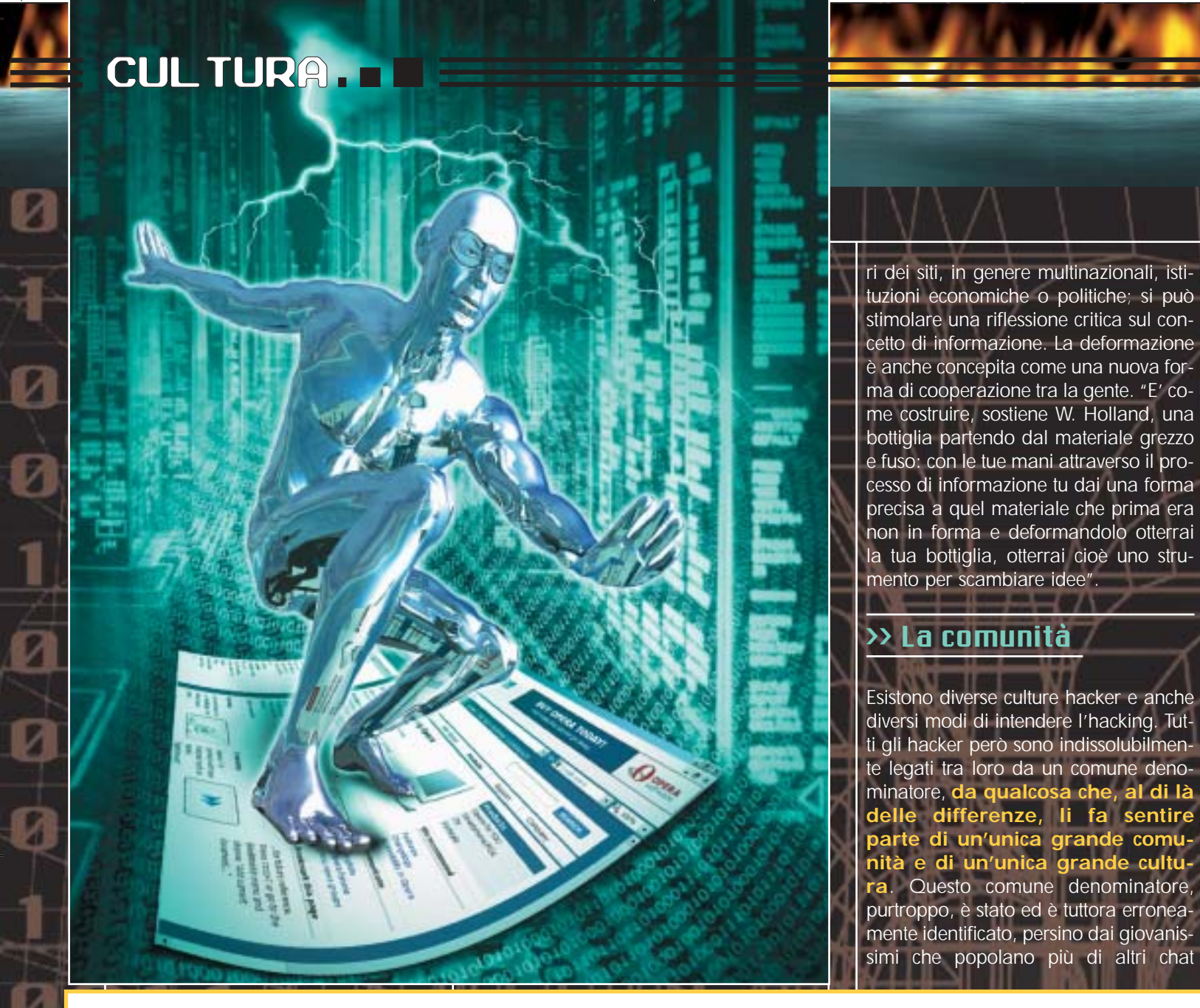

Bibliografia e "sitografia" ;-)

Hacker attitude - Stéphane Mandard http://www.mafhoum.com/press4/117T44.htm Traduzione italiana http://lists.kyuzz.org/pipermail/hackmeeting/2002-December/000116.html Hacktivism. La libertà nelle maglie della rete - A. Di Corinto e T. Tozzi http://www.hackerart.org/storia/hacktivism.htm Gli hackers come controcultura tra identità e rappresentazione – Federica Guerrini http://space.tin.it/spettacolo/fguerrin/frmain02.htm Chaos Computer Club http://www.ccc.de Hackers On Planet Earth http://www.h2k2.net Galactic Hacker Party (Icata 89) http://wiki.camp.ccc.de/Camp/view/Main/GalacticHackerParty1989 Hacking in Progress http://www.hip97.nl Hackmeeting Italiani http://www.hackmeeting.org Software libero http://www.gnu.org http://www.fsfeurope.org http://www.fsfeurope.org

**10 |www.hackerjournal.it** 

←

room, mailing list e gruppi di discussione, con la "sconsiderata passione" per i computer, la rete e la tecnologia in generale e la "competenza tecnica" in campo informatico. Questo fa sì che agli hacker venga attribuita spesso l'etichetta di geek, cioè di **persona disadattata, socialmente inquieta ed anticonformista**, ma eccezionalmente appassionata di computer e amante della telematica, che chiunque sia uno smanettone o abbia semplicemente una particolare predisposizione per i

tecnico, ma anche in quello politico, artistico, filosofico, psicologico, sociologico, mediologico, giuridico, umanitario, ecc., ed ognuna di queste persone diventa, nel gruppo, un hacker". L'hacker è "**un esperto o entusiasta di qualsiasi tipo**" (significato 6 del Jargon File) ed è forse anche per questo che la scena hacker ha abbracciato persino sfere apparentemente distanti da quella tecnologica, sviluppandosi in maniera assai complessa oltre che variegata.

computer o la programmazione, oppure sia riuscito almeno una volta a defacciare un sito o ad entrare nel computer di qualcun altro si senta un hacker o venga considerato tale da chi, in genere, ne sa di meno: l'amico incompetente e i media ufficiali. "Di fatto hacker, si spiega in Hacktivism, è un termine la cui definizione non può essere applicata a un caso singolo, in quanto hacker si è all'interno di una collettività. Una moltitudine talmente variegata che al suo interno è in grado di contenere figure specializzate non solo nel campo

#### >> I valori

Il vero collante della cultura hacker, quel comune denominatore di cui parlavamo che fa sentire tutti gli hacker parte di un'unica grande comunità, è l'etica hacker. Essere un "vero hacker", scrive **Federica Guerrini** in Gli hackers come controcultura tra identità e rappresentazione, implica soprattutto condividere un sistema di valori, una mentalità e un modello di vita. Questo

## 01110

"sistema di valori profondi" è sia "un codice di responsabilità", che una "filosofia di socializzazione, di apertura, di

decentralizzazione".<br>**Oggi persino i rag Oggi persino i ragazzini sanno entrare nei sistemi informatici altrui** e sono sempre di più quelli che, conoscendo delle tecniche hacker ed essendo come gli hacker altrettanto preparati sul piano della sicurezza informatica, utilizzano le proprie conoscenze per fini illeciti. Ciò che distingue un hacker, da un comune criminale o un semplice smanettone **non è quindi il mezzo e la competenza tecnica, ma il sistema di valori e il fine.** Ed infatti, per i primi hacker come per quelli di oggi, i computer e le reti telematiche sono solo degli "**strumenti**" per realizzare ciò che considerano un diritto umano fondamentale: l'accesso illimitato all'informazione.

Se i media ufficiali preferiscono le etichette e le definizioni, piuttosto che considerare questi valori, c'è una ragione. I principi dell'etica hacker - **l'accesso ai computer deve essere illimitato e completo**, **tutta l'informazione vuole e deve essere libera**, **dubitare dell'autorità e promuovere il decentramento**, **con i computer si può cambiare la vita in meglio** – vanno contro l'interesse delle multinazionali e delle grandi aziende del software, contro il monopolio, il colonialismo culturale e quindi non se ne deve parlare, non vanno diffusi. La comunità hacker "si oppone alla cultura dominante anche in forme dichiaratamente politiche e ideologiche (coscienza politica, coerenza filosofica, manifesti, in sintesti un'etica) e mette in opera istituzioni "alternative" (stampa underground, gergo, propri spazi simbolici e fisici)". Rappresenta, insomma, una vera e propria "controcultura", "un movimento, spiega ancora Guerrini, con vocazione antagonista e neo-underground che si prefigge l'obiettivo di annullare l'abuso del potere sui cittadini e di sostituire rivoluzionari modelli di pensiero e comportamento a quelli dominanti".

DaMe`

dame@dvara.net

#### w.hackerjournal.it **11**

 ⊕

#### SICUREZZA

#### Il vostro bancomat può essere clonato, e il suo PIN craccato in 15 tentativi. Le banche lo ma la loro unica preoccupazione è che non veniate a saperlo VOI! **BANCOMAL DU DESSETE CLONATO, e il suo**

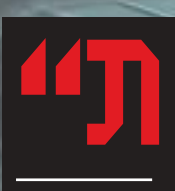

ell'ultimo estratto conto della mia banca ho trovato gli addebiti di alcune voci di spesa effettuate tramite POS in negozi in cui non sono elle utimo esti atto conto<br>della mia banca ho<br>trovato gli addebiti di<br>alcune voci di spesa ef-<br>fettuate tramite POS in<br>negozi in cui non sono<br>mai stato (addirittura alcuni in luoghi che non conosco!)".

"Mi hanno rubato il portafo *tessere bancomat; in meno d* ladri avevano già esaurito tutte *bilità di credito (prelievo, acquisti presticash), ma ovviamente i PIN non erano conservati nel portafogli".*

*"Nei mesi scorsi mi sono visto addebitare migliaia di euro in prelievi bancomat effettuati dalla Spagna, ma io non ci sono mai stato!*"

Sui newsgroup it.discussioni.consumatori.tutela e it.comp.sicurezza.varie capita di leggere messaggi come quelli che abbiamo citato qui sopra. Altre segnalazioni di utenti bancomat o carta di credico con problemi simili le abbiamo raccolte direttamente. Sui newsgroup, **i** , quindi è da tempo che in **tasma**, o comunque di utilizzo illecito del bancomat. Di fronte a situazioni di questo tipo, la banca in genere attribuisce l'illecito ad incuria dell'utente dal momento che, anche qualora un criminale riuscisse a copiare il contenuto del nastro magnetico di un bancomat attraverso un POS modificato, **non aven**do il PIN, non potrebbe prelev **re o utilizzare in alcun modo la carta**. Per cui in questo caso è l'utente a rendere noto anche involontariamente il suo PIN al criminale.

#### >> …fino a prova contraria!

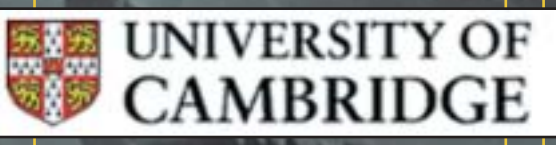

Una disavventura del genere è capitata circa un anno fa anche ai coniugi **h**, cittadini britannici, residenti a Londra, che si erano concessi un weekend in Sud Africa. **erano stati effettuati dei prelievi** Da questo episodio è partita una causa legale tra la e i Singh, i quali, per dimostrare che ricavare il PIN di una carta ATM (i bancomat internazionali) non è impossibile, si sono rivolti al del dipartimento di sicurezza

12 |www.hackerjournal.it

informatica e crittografia del

**Cambridge**. Quest'ultimo ha affidato il lavoro ad un suo studente Mike Bond il quale, dopo un'analisi approfondita ha stilato un rapporto tecnico reperibile al seguente indirizzo: http://www.cl.cam.ac.uk/TechReports/U CAM-CL-TR-560.pdf

In questo rapporto viene innanzitutto descritto il funzionamento del sistema IBM 3624 implementato dalla Citibank, sono messe in evidenza le vulnerabilità e sono descritti tre algoritmi di cui il migliore è in grado di

**PIN dopo appena 15 tentativi** a fronte dei 5000 che statisticamente potrebbero portare al medesimo risultato con un attacco a forza bruta. Il PIN delle carte ATM e delle carte di

credito, infatti, è costituito da caratteri previsti sono soltanto numerici ossia 10: **1234567890**. Le combinazioni possibili sono quind

Per trovare quindi un PIN valido relativamente ad un particolare conto corrente sono necessarie almeno metà delle combinazioni ossia 5000 per avere il 50% di probabilità di trovarlo.

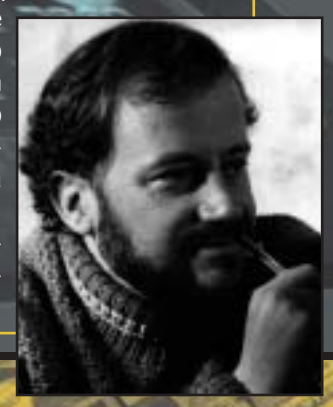

#### $\rightarrow$  Verifica del P sistema IBM36

**MAT, PIN E** 

 $\mathbf{M}$   $\mathbf{H}$ 

Quando l'utente inserisce la sua carta nell'apposita fessura del bancomat il sistema legge dalla striscia magnetica i numero di conto corrente dell'utente. A

differenza di quanto si possa pensare **il PIN non è presente nella striscia magnetica né cifrato né tanto meno in chiaro**. Una volta che l'utente inserisce il PIN con la tastiera numerica, i dati vengono inviati all'**HSM** (**Hardware Security Module**) che è un coprocessore su cui gira una API re-

*PRELIEVI FANTASMA PRELIEVI FANTASMA PRELIEVI FANTASMA*

lativa ai servizi finanziari ed, in genere, è unico per ogni banca. L'HSM possiede varie funzioni di libreria che ad una richiesta esterna rispondono esclusivamente con un no o con un sì. In particolare quella che si occupa dell'autenticazione è la **Encrypted\_PII** di cui vi riportiamo il prototipo:

>>

```
Encrypted_PIN_Verify(
A_RETRES , A_ED , \sqrt{2} // return codes 0,0=yes 4,19=no
(UCHAR*)"3624 " "NONE " // PIN block format
" F" // PIN block pad digit
(UCHAR^*)" ",
trial_pin , \sqrt{2} // encrypted_PIN_block
I_LONG(2),
(UCHAR*)"IBM-PINO" "PADDIGIT", \qquad // PIN verification method
I\_LONG(4) , \hspace{0.5cm} , \hspace{0.5cm} , \hspace{0.5cm} , \hspace{0.5cm} , \hspace{0.5cm} , \hspace{0.5cm} \hspace{0.5cm} \hspace{0.5cm} , \hspace{0.5cm} \hspace{0.5cm} , \hspace{0.5cm} , \hspace{0.5cm} , \hspace{0.5cm} , \hspace{0.5cm} , \hspace{0.5cm} , \hspace{"0123456789012345" // decimalisation table 
"123456789012 " // PAN_data (account number)
"0000 " // offset data
);
```
trial\_pin\_kek\_in , pinver\_key ,  $\sqrt{2}$  ,  $\sqrt{2}$  encryption keys for enc inputs

- 
- 
- 
- 
- 
- 
- 
- 

I tre parametri in ingresso più importanti inviati alla funzione sono: 1 **l'encrypted\_PIN\_block** che non è altro che il PIN inserito dall'utente sul tastierino dello sportello bancomat, criptato allo scopo di evitare intercettazioni; 2 **il PAN\_data** ossia il numero di conto letto sulla carta bancomat;

www.hackerjournal.it | 13

ossia la tabella di conversione in decimale o tabella di decimalizzazione;

#### SICUREZZA

#### >> L'origine del PIN

Prima di proseguire è opportuno che si sappia come viene generato il PIN a 4 cifre di un bancomat ATM. **Il Pin** 

**un legame stretto con il numero di conto o il numero della carta di credito**, infatti, esso è costituito dalle prime quattro cifre esadecimali del numero di conto corrente, o della carta, criptato con l'algoritmo DES e con una chiave caratteristica di ogni banca chiamata appunto " **key**". Facciamo un esempio:

4556 2385 7753 2239 un ipotetico numero di carta 3F7C 2201 00CA 8AB3 il numero di carta cifrato con DES

Prendiamo le prime 4 cifre che costituiranno il PIN, ossia 3F7C. A questo punto, entra in gioco la tabella di conversione decimale che fa in modo che il PIN possa essere digitato sul tastierino numerico di un normale

sportello bancomat

#### 0 1 2 3 4 5 6 7 8 9 A B C D E F le 16 cifre esadecimali<br>0 1 2 3 4 5 6 7 8 9 0 1 2 3 4 5 la corrispondenza con le

la corrispondenza con le cifre decimali

Le nostre 4 cifre diventano quindi 3572 **ed ecco ottenuto un PIN valido**. In genere, a ciò si aggiunge anche un valore di offset, ossia un numero di massimo 4 cifre che di base viene impostato a 0000 e che serve qualora l'utente, per qualche motivo, faccia richiesta di un nuovo PIN. Dal momento che non è possibile cambiare il suo numero di conto **ci si limita ad aggiungere ung certo valorizato** en **al Pin originario**; l'offset viene registrato nella carta stessa. Come potete notare, tale valore vie-

#### ne inviato sempre alla funzione di verifica dell'HSM attraverso il parametro **offset\_data**.

Per la verifica di una richiesta di prelievo, l'HSM segue il procedimento inverso, ossia sottrae dal PIN l'offset dopodiché converte il risultato ottenuto con la tabella di conversione decimale fornita insieme alla richiesta e confronta il risultato con le prime 4 cifre criptate del conto corrente.

Nell'esempio che abbiamo fatto il PIN 3572 darebbe un risultato positivo non soltanto nel caso in cui le prime 4 cifre esadecimali del conto criptato fossero **3F7C** ma anche **3F72** o **3572**. Insomma, in tutti i casi in cui il PIN inserito abbia una corrispondenza con la tabella di conversione.

Mike Bond sfruttando questa vulnerabilità ha dimostrato che attraverso la manipolazione della tabella di conversione è possibile otte

#### **stituenti il PIN valido** e quindi pro-

vando tutte le combinazioni arrivare al PIN stesso.

#### >> Manipolazione delle tabelle di conversione

Ipotizziamo che il PIN originale in esadecimale sia quello dell'esempio e che noi siamo in grado di inviare all'HSM la tabella che desideriamo; nel caso spe- $\vert$  cifico la seguente:

Inviamo come PIN 0000, insieme al numero di conto corrente di cui volgiamo scoprire il vero PIN. A questo punto l'HSM darà come valido il PIN 0000 soltanto se nel PIN vero sarà presente il numero 3 o la lettera C, che nelle tabelle di conversione standard danno origine sempre al numero 3, oppure ri-

sponderà con un secco no se la cifra

#### 0 1 2 3 4 5 6 7 8 9 A B C D E F 0 0 0 1 0 0 0 0 0 0 0 0 0 1 0 0 0

non è presente. A questo punto capirete che **facendo 10 tentativi** con tabelle di conversione opportunamente modificate, è possibile conoscere la presenza o meno delle 10 cifre decimali all'interno del PIN. Questo è il principio che sta alla base del funzionamento degli algoritmi descritti da Bond e si esplica in dei veri e propri metodi, che

14 |www.hackerjournal.it

noi non ci sentiamo di riportare in questa sede ma che sono naturalmente presenti nel rapporto tecnico (leggete a tal proposito le motivazioni nel box).

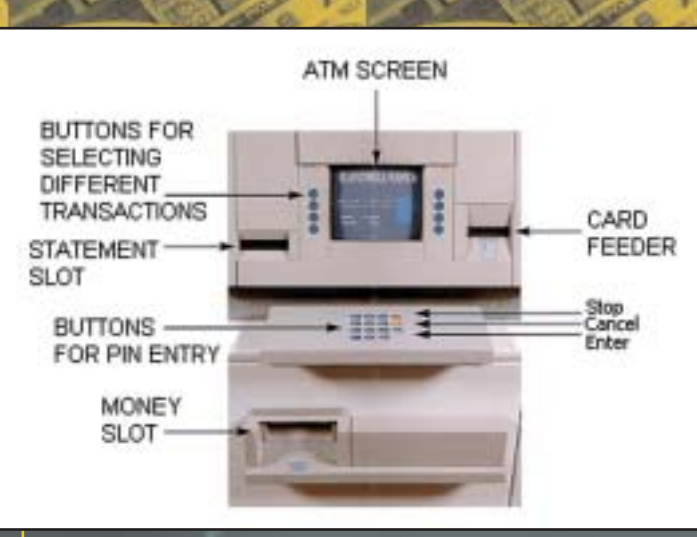

notare dai link presenti nel box. Questa sentenza è la concretizzazione di una questione che è sempre stata cara all' hacking e cioè: **è giusto limitare la pos-**

#### >> L'epilogo del caso **Citibank**

Dopo la ricerca di Mike Bond, la Citibank si è trovata un po' spiazzata e ha subito provveduto a richiedere all'Alta Corte inglese, forte di una sentenza favorevole già ottenuta in Sud Africa, che **i documenti relativi alle rice di Anderson e del suo studente Bond venissero bandite da qualunque mezzo di diffusione pubblica** tra cui in particolare internet, lezioni o seminari pubblici, discussioni su riviste specialistiche. Purtroppo l'Alta corte inglese ha accolto la richiesta senza che però di fatto i documenti venissero eliminati dalla rete come potete

**sibilità di conoscenza e di studio dei sistemi informatici allo scopo** (security through obscurity)? In un epoca in cui la diffusione delle informazioni non può essere arrestata dalla sentenza di una corte nazionale probabilmente **la risposta è no**. Ma anche se fosse possibile, sarebbe utile? Non sarebbe stato più opportuno imporre alla Citibank che un sistema inadeguato, risalente praticamente agli anni ottanta, venisse rivisto? L'Alta Corte non ha pensato ai cittadini inglesi che affidano i loro risparmi alla Citibank? Dal momento che i criminali sono probabilmente già a conoscenza della vulnerabilità, **chi rimarrebbe all'oscuro della que-**

www.hacker.journal.it | 15

**dini frodati** che non sarebbero in

>>

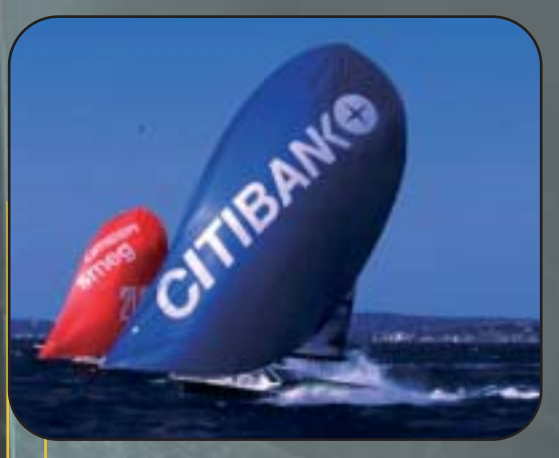

grado di dimostrare dinanzi ad una corte come il loro Pin gelosamente custodito sia stato utilizzato. Occhio non vede, portafoglio (della Citibank) non duole.

Roberto 'dec0der' Enea enea@hackerjournal.it

## Autocensura

Sulla trattazione tecnica dell'argomento di questo articolo abbiamo scelto di autocensurarci. La nostra trattazione è infatti parziale e non va molto nel dettaglio. Abbiamo infatti deciso di non riportare i tre algoritmi descritti da Mike Bond nel suo trattato. I motivi sono due ed entrambi a nostro parere validi:

1. L'intento di questo articolo non è quello di fornire uno strumento per commettere illeciti, ma di sensibilizzare e informare i nostri lettori su un rischio reale che, come avete potuto leggere dagli stralci di mail riportare nel box riguarda anche il nostro paese. Qualora vi capiti ciò che è capitato ai Singh, potrete dimostrare alla vostra banca come il furto di Pin sia possibile ed ottenere (forse) il giusto risarcimento. Nonostante questo, potrebbe essere frainteso dai più.

2. Il nostro codice penale vieta la diffusione di tecniche che possano essere utilizzate per commettere un reato senza fornire le contromisure (cosa che noi per altro facciamo sempre). Questa volta però non c'è alcuna contromisura da poter adottare se non la sostituzione dei sistemi di autenticazione dei PIN, operazione sicuramente non molto agevole ma senz'altro necessaria.

Per questi motivi preferiamo (un po' a malincuore) censurarci da soli per evitare che lo faccia qualcun'altro.

## Link utili…

http://www.ftp.cl.cam.ac.uk/ftp/users/rja14/citibank\_order.pdf Provvedimento dell'Alta Corte inglese contro la pubblica discussione delle vulnerabilità crittografiche del sistema della Diners/Citibank.

http://cryptome.org/gag/HSM\_I&O\_Manual\_1270A513-3.pdf Manuale d'installazione dell'HSM

http://cryptome.org/gag/HSM\_Programmers\_Manual\_-1270A514-3.pdf Manuale del programmatore dell'HSM

http://cryptome.org/gag/API-Attacks.pdf "Attacchi alle API dei sistemi integrati" di Mike Bond e Ross Anderson

http://cryptome.org/gag/Attacks-on-Crypto-TS.pdf "Attacchi ai criptoprocessori" di Mike Bond

INTERNET. I B

Gli errori di

Da qualche tempo, alcune connessioni Internet vengono impropriamente dirottate verso il motore di ricerca SiteFinder. Scopri come ristabilire il rispetto delle regole sul tuo computer!

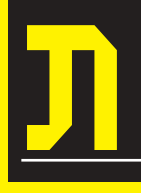

ell'editoriale dello scorso numero abbiamo parlato della novità introdotta da Verisign nella gestione degli errori per i domini L.com e .net. In pratica,

da qualche settimana, se sbagliate a digitare un indirizzo appartenente a questi domini, non riceverete più un messaggio di errore, ma verrete dirottati su un motore di ricerca (SiteFinder), dove potrete cercare le informazioni che desideravate trovare. Verisign, quindi, ha sovvertito un protocollo e delle regole comuni che Internet si è data, per dirottare una certa quantità di traffico su un proprio sito

che ospita inserzioni a pagamento. Tutto ciò non è per niente carino da parte di Verisign, per una serie di motivi. Innanzi tutto, questa azienda non ha la "proprietà" dei domini .com e .net, ma li ha ottenuti in concessione dall'Icann (l'organismo internazionale che a sua volta ha preso in carico la gestione di questi domini dal Governo USA), a patto che rispettasse gli accordi sul funzionamento di Internet definiti dalle RFC, veri testi sacri del networking globale.

#### >> Problemi concreti

A parte la questione di principio (non puoi distorcere a tuo vantaggio le regole comuni), questo comportamento rischia di mettere in crisi alcuni servizi e funzionalità della rete che basano il proprio funzionamento su una risposta corretta da parte dei server DNS. Per esempio, se si sbaglia a inserire l'indirizzo in un programma di traceroute, questo non restituirà un errore, ma calcolerà "la rotta" che porta a SiteFinder; i programmi antispam che verificano l'esistenza del dominio del mittente, non ricevendo un errore da parte dei DNS, lasceranno passare tonnellate di spam in più (come se già non ce ne fosse abbastanza). Per non parlare dei sistemi di diagnostica delle reti. Aspettando (e sperando) che la faccenda venga risolta in modo definitivo, magari anche grazie alla spinta di alcune cause già aperte nei tribunali americani contro Verisign, è bene quindi correre ai ripari e prendere qualche provvedimento pratico, alla nostra maniera.

 ⊕

#### >> Modificare il file hosts

Analizziamo il problema. Inseriamo un URL dei domini .com e .net, commettiamo un errore di digitazione, e veniamo dirottati su SiteFinder. Noi vogliamo ottenere due obiettivi: evitare di venire dirottati sul sito di SiteFinder, e ottenere un messaggio di errore.

Un prima possibilità è quella di modificare il file hosts del proprio computer. Si tratta di un file di testo che agisce come "dns privato", stabilendo una corrispondenza tra nomi di server e loro indirizzo IP. A seconda del sistema operativo utilizzato, il file si trova in queste posizioni:

**Windows 95/98/Me**  c:\windows\hosts

**Windows NT/2000/XP Professional** c:\winnt\system32\drivers\etc\hosts

**Windows XP Home**  c:\windows\system32\drivers\etc\hosts

**Linux/\*BSD** /etc/hosts (richiede accesso root)

Per esempio, in una rete locale, si può inserire nel file hosts una riga che dice:

192.168.10.3 spippolo #server di prova

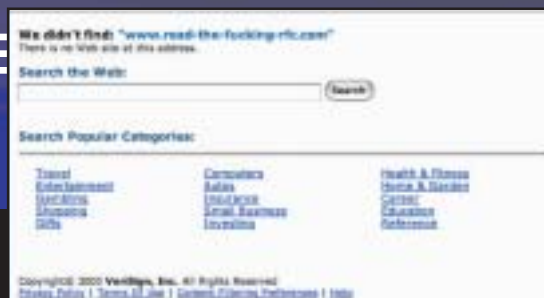

La pagina di SiteFinder, che da qualche tempo appare invece dell'errore previsto dalle RFC.

> A questo punto, ogni volta che inseriremo in un browser o altro client Internet l'indirizzo "spippolo", invieremo una richiesta al server che si trova all'indirizzo 192.168.10.3 (la frase dopo il simbolo # è solo un commento). Il file hosts ha la precedenza sui DNS, e quindi lo si può usare anche per indirizzi che esistono realmente. Quindi, se noi inseriamo nel file hosts gli i nomi dei server usati da SiteFinder, associandoli a indirizzi inesistenti, otterremo un messaggio di errore ogni volta che verremo dirottati su SiteFinder. Si tratta quindi di aggiungere le seguenti righe:

0.0.0.0 sitefinder.verisign.com 0.0.0.0 sitefinderidn.verisign.com

>> Soluzione poco efficiente

Il sistema visto qui sopra però risolve solo uno dei problemi, e in modo parziale. L'interrograzione, in effetti va a

buon fine: il nome viene risolto dal DNS e veniamo inviati al server di Verisign. Solo a questo punto interviene il file hosts, che non restituisce immediatamente un errore, ma cerca di contattare un server che non esiste; solo dopo un po' di tempo arriverà un errore di time-out nel tentativo di collegarsi al server (o di connessione rifiutata, a seconda dei casi), che non è l'errore che ci si aspetta. Inoltre, il tutto potrebbe richiedere un po' di tempo. Se si cerca di accelerare il processo, per esempio inserendo 127.0.0.1 (cioè l'indirizzo del proprio computer) o un altro indirizzo valido (per esempio la propria home page, o google.com), otteniamo sì il risultato di non venire inviati al server di SiteFinder, ma veniamo comunque inviati a un indirizzo valido, e si vanifica uno degli obiettivi.

#### >> Bloccare alla fonte

È necessario quindi trovare un altro metodo più rapido e più efficace, che blocchi il collegamento prima ancora che venga effettuata la richiesta di collegamento al server di Verisign. Questo è il lavoro per un firewall!

Prendiamo quindi gli indirizzi annotati sopra, e creiamo delle regole per il no-

Æ

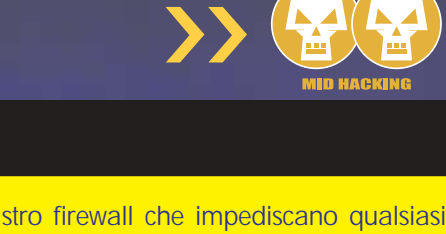

collegamento ai server di Verisign corrispondenti al servizio SiteFinder. La procedura è diversa a seconda del firewall utilizzato, ma la sostanza della regola dovrà essere:

Nega qualsiasi collegamento TCP che ha come destinazione i server sitefinder.verisign.com e sitefinder-idn.verisign.com

Su Linux, si può usare iptables, che è il firewall predefinito su molte installazioni. Con il seguente comando, per esempio, si aggiunge una regola che dice a iptables di respingere le richieste indirizzate all'indirizzo 64.94.110.11 (quello di SiteFinder), con un messaggio che dice che l'host è irraggiungibile.

iptables -A blocked\_sites p TCP -d 64.94.110.11 -j REJECT —reject-with icmphost-unreachable

#### >> Meno pratica, ma più efficace

A parte questi espedienti personali (che ci sono utili anche per capire qualcosa di più di come funziona il nostro computer), quello provocato da SiteFinder è un problema dell'intera rete, e che va affrontato a livello di rete e di comunità. E la comunità si è già attivata: gli sviluppatori di molti software per server DNS, primo tra tutti il diffusissimo Bind, hanno già rilasciato della patch per i loro programmi, che aggirano il problema in modo pulito e trasparente per l'utente. Il problema è che questi software devono essere installati e configurati dal provider, e al momento non sono molti quelli che - almeno in Italia - hanno provveduto a effettuare la modifica.

Una cosa che potete fare quindi è scrivere al supporto tecnico del provider per richiedere che i server DNS vengano aggiornati alla versione più recente. Del resto, il fatto che un server risponda come ci si aspetta che faccia, è un vostro pieno diritto.

#### Con i computer della mela…

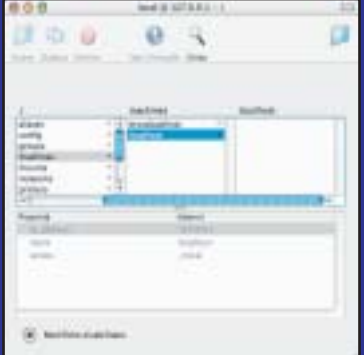

Mac OS X ha un file hosts, ma viene interpellato soltanto in alcuni casi. Le modifiche ai nomi dei server vanno invece apportate attraverso l'applicazione Gestione NetInfo (NetInfo Manager), presente nella cartella Applicazioni/Utility. Attraverso Gestione NetInfo, un utente inesperto può fare danni raccapriccianti al Sistema, per cui evitiamo direttamente di spiegare come fare (chi ha le conoscenze, può trovare le informazioni su Internet). Per quanto riguarda invece il metodo che prevede l'uso di un firewall, se non si utilizzano applicazioni dedicate, ci si può appoggiare all'efficace firewall di sistema. Questo va attivato attraverso il pannello Condivisione di Preferenze di

Sistema. Per aggiungere le regole che bloccano i server di Verisign, bisogna impartire i seguenti comandi da terminale:

sudo ipfw add 1170 deny tcp from any to sitefinder.verisign.com sudo ipfw add 1170 deny tcp from any to sitefinder-idn.verisign.com

Le modifiche alle regole di ipfw devono essere eseguite coi privilegi di amministratore (attraverso sudo), per cui dopo il primo comando, bisognerà inserire la password.

# SISTEMI **Be different Be different Be different**  $\theta$

Un sistema operativo dalle spiccate caratteristiche multimediali, che pu rappresentare un'alternativa a Windows, e anche a Linux.

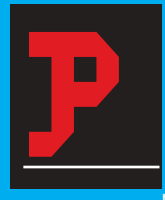

ensate ad un sistema operativo progettato per supportare e sfruttare più processori contemporaneamente, basato su un microkernel, un 'cuore'

piccolo e modulare, rapido e reattivo anche su sistemi poco potenti ma allo stesso tempo dotato di multitasking e memoria protetta. A questo aggiungete un filesystem a 64 bit che permette di avere file più grandi di un Terabyte, che offre una funzione di 'journaling' e che supporta molti filesystem di altri OS, che pur non essendo uno UNIX ha una shell di tipo 'bash' e l'aderenza allo standard POSIX ma allo stesso tempo l'implementazione di OpenGL, una predisposizione al video ed all'audio con midi integrato. Infine aggiungete un'interfaccia chiara, essenziale ed elegante, e un design ad oggetti che ottimizza la programmazione, l'ottimizzazione delle risorse e il riutilizzo delle stesse. Quello appena descritto **è un sistema che esiste sin dalla seconda metà degli anni '90**, dal 1995 per la precisione, e che risponde al nome di **BeOS**.

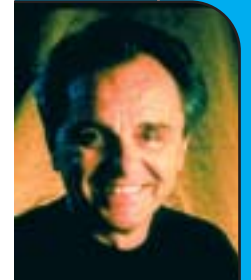

#### >> Cos'è BeOS? Qual'è la sua storia?

BeOS è un sistema operativo che non deriva da nessun altro sistema preesistente; è scritto da zero e implementa soluzioni e caratteristiche moderne, ma non

**Be differ**

#### sbuca dal nulla. È frutto di **un team capitanato da Jean Luis Gassee**, carismatico ex-dirigente Apple.

Gassee è tra le altre cose anche il fondatore della filiale europea della casa di Cupertino e alla Apple ha svolto, fino al 1990, un ruolo di primissimo piano nella progettazione e direzione tecnologica (qualcuno dice anche troppo, addebitandogli in parte l'attuale posizione di nicchia del Mac, a causa di una condotta troppo elitaria e poco propensa a compromessi ed accordi). Lo stesso anno, Gassee, insieme al collega Steve Sakoman che ha un passato in Silicon Graphics, HP ed Apple (e altri provenienti da Adobe, Opcode, Microsoft) fonda la Be, Inc. che inizialmente punta su **un'accoppiata di hardware proprietario** (una macchina multiprocessore PowerPC, la BeBox) **+ BeOS**, che viene implementato anche per i sistemi Macintosh.

L'idea dietro il progetto era quella di costruire una macchina che rappresentasse una soluzione innovativa per la ge-

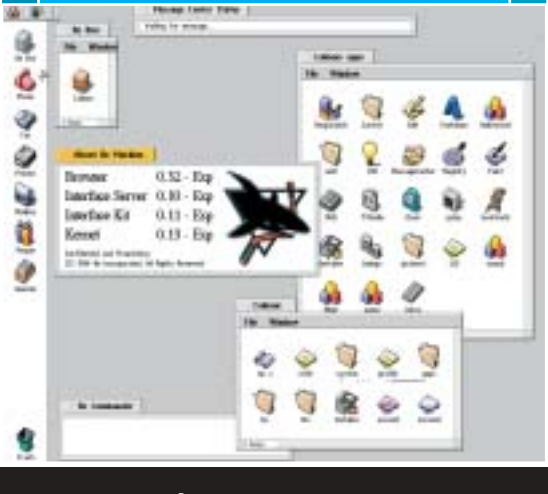

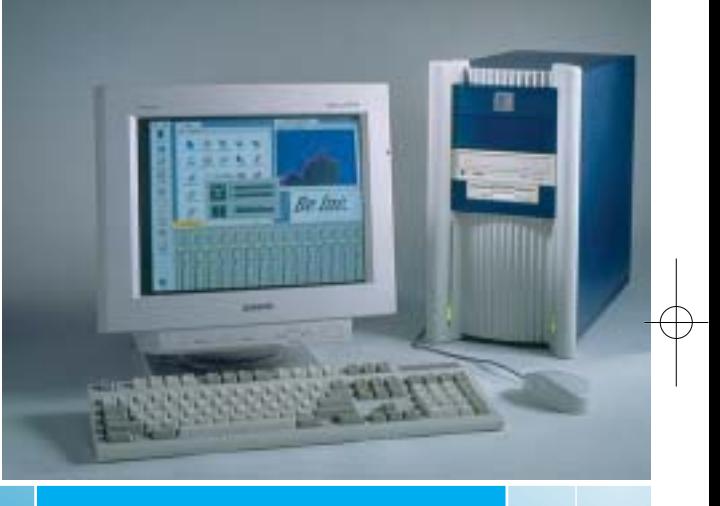

stione dei dati multimediali, e che suscitasse lo stesso senso di lealtà e attaccamento del computer Amiga, computer che aveva affascinato per anni Gassee. In realta la BeBox, presentata dopo cinque anni, seppur con prezzo e caratteristiche interessanti quali l'enorme numero di connettori e interfacce a disposizione (http://www.bebox.nu/images/bebox/p pc/bebox-back-large.gif) **non prese mai il volo e all'inizio del 97 fu abbandonata**.

La Be si concentrò quindi sul BeOS, rilasciando lo stesso anno la versione 2 per piattaforme Apple e cloni.

#### >> Be ed Apple: un accordo mancato

Nel frattempo, il BeOS **per un pelo non divenne la base del nuovo OS di Apple**: la spuntò un altro fuoriuscito, il cofondatore Steve Jobs, con il

**Beau** 

18 |www.hackerjournal.it

## Amarcord

Per chi fosse incuriosito dalla storia e dal folklore dietro alla Be e ai suoi prodotti, in rete sono disponibili numerosi siti web con informazioni e iconografia. Tra tutte vi segnaliamo due gallerie di immagini presenti sul sito ww.bebox.nu La prima è dedicata a Joe Palmer, progettista

del BeBox e del computer speciale di cui gli è

stato fatto dono prima di lasciare la ditta, firmato e istoriato con scritte e dediche da tutti gli impiegati della Be, Inc.

http://www.bebox.nu/images.php?s=images/joepalmer

La seconda è una cronistoria delle varie versioni del BeOS, con foto di scatole, dischetti e CD, tra cui anche numerose beta e copie interne. http://www.bebox.nu/images.php?s=images/beosversions

suo NeXT, anch'esso innovativo e 'object oriented'. Anche per questo motivo, le relazioni con la casa della mela deteriorano rapidamente e la Be decise di **iniziare il porting anche per i PC (x86)**, reso realtà nel 1998. Nel giro di due anni si sono susseguite varie versioni arrivando alla R5 nel marzo 2000, che fu diffusa in forma limitata (il nome esatto era 'Personal Edition') in forma gratuita per PC e che rappresenta sia il punto di massima diffusione che l'ultima versione ufficiale rilasciata.

In realtà il rilascio della versione gratuita del BeOS (ne esiste tuttora in rete una scaricabile e usabile liberamente) ha numerosi retroscena: tra questi c'è la **difficoltà nel fornire il sistema operativo a distributori OEM per via degli ostacoli creati da Microsoft con i suoi discutibili contratti** (che ha portato ad una lunga procedura di causa risoltasi solo quest'anno a favore di ciò che rimane della Be, Inc.) e l'obiettivo di rendere più semplice provare il sistema senza dover ripartizionare il disco rigido per installarlo.

Purtroppo, la 'Personal Edition' da un lato faceva crescere la popolarità, ma dall'altro danneggiava anche le vendite della versione 'completa' (commerciale): la fine si approssimava perché la Be Inc. aveva accumulando **debiti per oltre 54 milioni di dollari**. L'ultimo tentativo di ripresa, e probabilmente anche l'errore finale, fu la decisione di riciclare le attività e gli sforzi nella creazione di **una versione particolare dell'OS, BeIA , "Be [for] Internet Appliance[s]" (Be [per] i Dispositivi Internet)**, che ebbe solo il risultato di arrestare lo sviluppo software di terze parti per il BeOS. È a questo punto che inizia l'interessamento della Palm.

#### >> Palm compra le proprietà Be

È dell'agosto 2001 l'annuncio ufficiale che la Palm aveva acquisito il patrimonio intellettuale, in pratica **tutto il know-how e le tecnologie della**

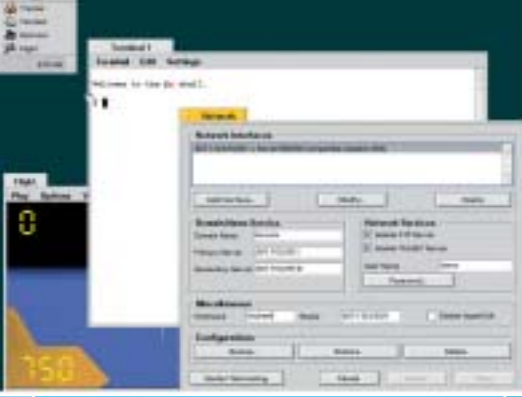

**Be** per la cifra di 11 milioni dollari statunitensi. Le motivazioni della Palm parlano di interesse a potenziare la connettività e il lato multimediale dei suoi prodotti, cosa poi confermata dai fatti quando circa due anni dopo con la versione 6.0 del sistema operativo PalmOS che incorpora **alcuni algoritmi ed architetture della ditta di Gassee**. La reazione immediata degli utenti è di

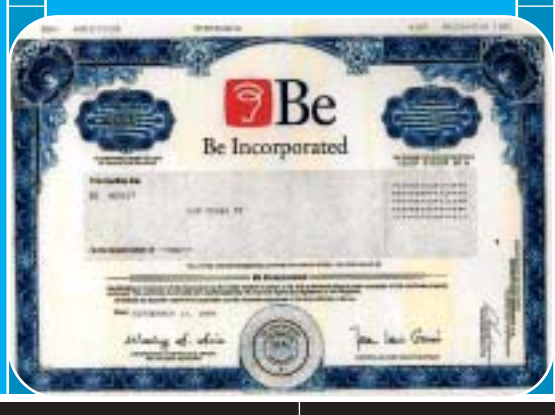

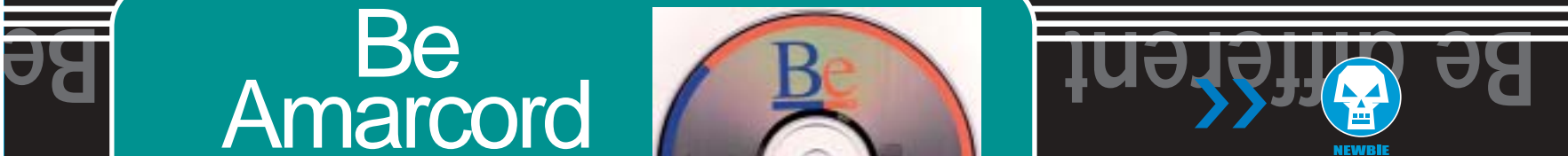

preoccupazione, sopratutto perché le dichiarazioni della Palm erano chiarissime e specificavano che **non c'era alcuna intenzione di proseguire lo sviluppo del BeOS** né tantomeno di accettare la proposta economica (www.kuro5hin.org/story/2001/4/19/1 53837/408)

di un gruppo di sviluppatori di rilevare e proseguire lo sviluppo dell'OS.

La risposta a questa situazione è stata la nascita di una pletora di progetti dai metodi, dalle caratteristiche e dalle specifiche spesso anche molto diverse tra di loro. L'obiettivo dei vari **BlueEyedOS**, **Atheos**, **Leonardo**, **Cosmos**, **OSBOS** era lo stesso: creare un nuovo sistema operativo che incarnasse lo spirito e la filosofia del BeOS, anche grazie alla disponibilità di alcune parti del sistema che la Be Inc. aveva reso pubbliche. A coordinare i progetti (ed a tenerne traccia) c'è un sito indipendente e no-profit, BeUnited (www.beunited.org). A questa situazione, molto fluida sino ad oggi, si aggiunge **una versione illegale ed ancora sperimentale del BeOS**, la 5.1 (chiamata "Dano"), diffusa probabilmente da qualche dipendente della Be. Questa versione, a tutti gli effetti una copia intermedia tra la 5 e la 6 contiene numerose chicche e migliorie tra cui una nuova gestione del networking, l'accelerazione della grafica OpenGL e una nuova interfaccia grafica, aumentando sia la sensazione generale di "diaspora" che la frustrazione di ciò che sarebbe potuto diventare in futuro il BeOS.

#### >> La situazione attuale

Vediamo ora una panoramica sulle varie iniziative che vogliono raccogliere il testimone, ottimamente presentate oltre che sul già citato BeUnited anche sul sito dell'itBUG (www.itbug.org), l'agguerrito 'User Group' italiano di BeOS.

**BlueEyedOS** (www.blueeyedos.com), **BeFree** (befree.berlios.de/) e **Cosmoe** (www.cosmoe.com) intendono ricreare il BeOS sposandolo con (o sovrapponendolo a) una solida base costituita perlopiù da Linux o BSD.

**OpenBeos** (www.openbeos.net) inve-

## Be different De C www.hackerjournal.it |19

## Libro free per sviluppatori

SISTEMI **Be different Be different e different**

Uno dei primi accordi stipulati dalla nascitura Be Inc nella metà degli anni '90 è stato quello con la O'Reilly. La nota casa editrice di manuali tecnici dall'eccellente fattura è stata la fonte di riferimento per la ditta di Gassee, pubblicando nel 1999 un libro a firma di Dan Parks Sydow, "Programming the Be Operating System", che documenta ed assiste gli sviluppatori a scrivere applicazioni per il BeOS. Nell'estate del 2003 questo libro, come già successo per altri volumi, ormai esaurito e fuori catalogo è stato reso liberamente scaricabile dalla O'Reilly.

All'indirizzo www.oreilly.com/catalog/beosprog è perciò possibile scaricare in pdf tutte e 397 le pagine del libro, un'interessante manuale per il programmatore o il curioso che vuole avvicinarsi e capire la tecnologia alla base del BeOS.

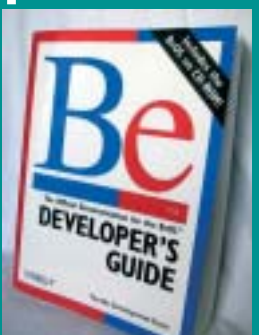

to da un film (http://iltuosistema.altervista.org/articolo25.html), è ormai prossima ad una release ufficiale e sarà disponibile in tre versioni dai nomi autoesplicativi: la "**Home Edition**" (dal costo di 49 dollari), la "**Deluxe Edition**" (su DVD, 99 dollari) e la "**Developer**

C'è chi cita il BeOS e le idee alla sua base come uno delle ultime grandi innovazioni in campo di sistemi operativi, ed effettivamente un sistema giovane e pensato con coerenza ed attenzione all'interfaccia come alla reattività non può che essere benvenuto in un decennio fin troppo appiattito sull'omologa-

**Edition**" (69 dollari).

zione informatica generale.

Una cosa è certa: la voglia di far rinascere il BeOS e rafforzare uno dei più interessanti sistemi operativi è molta e numerose sono le forze all'opera. Non rimane che aspettare il rilascio di qualcuno degli eredi, commerciale o 'free' che sia.  $\mathbb{Z}$ 

19500

**NAS** 

#### Nicola D'Agostino dagostino@nezmar.com

 $\bullet$ 

*Si ringrazia Giuseppe Gargaro e Christian Celona dell'ItBug (http://www.itbug.org), il gruppo degli utenti italiani di BeOS.*

ce vuole ricreare totalmente il BeOS ed è attualmente il progetto giunto ad uno stadio più avanzato, prossimo ad una presentazione ufficiale.

Nel panorama costituito da questi progetti "free" o comunque "aperti" ha fatto capolino e si è ritagliata sempre più spazio, inizialmente tra molte critiche e

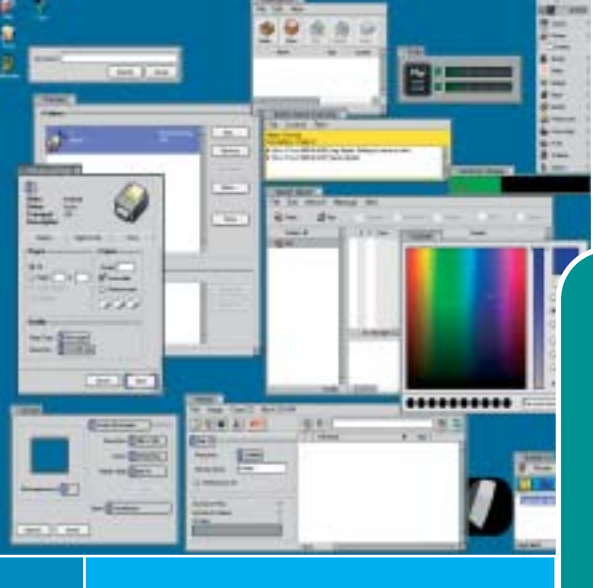

dubbi, **una proposta commerciale: Zeta**. Sviluppata dalla tedesca **YellowTab** (www.yellowtab.de) è a tutti gli effetti la prosecuzione commerciale autorizzata e legale di BeOS in quanto, è stato svelato, **aveva preso accordi di licenza in tal senso con la BeOS** quando questa si era concentrata su BeIA.

Zeta, il cui nome sta per "vita" ed è trat-

**Be different Be different e different**

## Beyond, una rivista italiana in Pdf

Il già citato itBUG (Italian BeOS User Group) ha di recente sfornato una interessantissima rivista in pdf chiamata Beyond, che parla con articoli e news di sistemi operativi 'alternativi' quali Amiga, MacOS X, Linux, FreeBSD e naturalmente BeOS

Il primo numero è datato agosto 2003 e dietro una grafica ed impaginazione professionali (chissà che non possa venire stampato in allegato a qualche rivista...) parla di MSX e emulazione, di programmazione e connettività ADSL per BeOS, offre un reportage dal tour promozionale Amiga Alpe Adria 2003 e fa una disamina dei filesystem di BeOS e di OSX.

Beyond è disponibile all'url beyond.itbug.org ed è disponibile sia in versione italiana che in inglese.

20 |www.hackerjournal.it

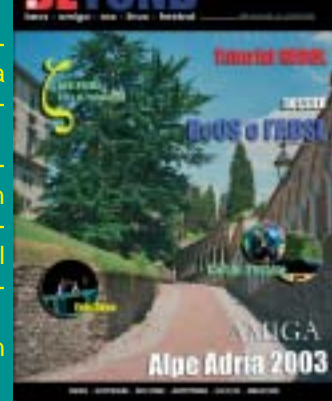

INTERNET

# Un amico contro lo SPA

Il vostro client di posta non ha funzionalità anti-spam, ma ci siete affezionati e non lo volete abbandonare? Affiancategli SpamPal, uno strumento gratuito ed efficace che può lavorare con qualsiasi programma per l'email.

pamPal è un vero e proprio **proxy per la posta elettronica**, che si installa sul proprio computer locale e filtra tutta la posta in arrivo, identificando i messaggi pubblicitari indesiderati in modo molto efficace. Il principale punto di forza è quello di essere **totalmente indipendente dal programma di posta utilizzato**, e di agire in modo completa-S

mente trasparente. Il programma è completamente gratuito (anche se si può effettuare una donazione per

supportare l'autore), e può essere scaricato dall'indirizzo www.spampal.org/download.html. Tra le lingue in cui è possibile installarlo, è previsto anche l'italiano. SpamPal può funzionare solo con caselle di posta Pop3 o Imap4, e non –per esempio– con le caselle Hotmail, che possono essere aperte solo con Outlook o Outlook Express.

Ŧ

Welcome to SpamPall

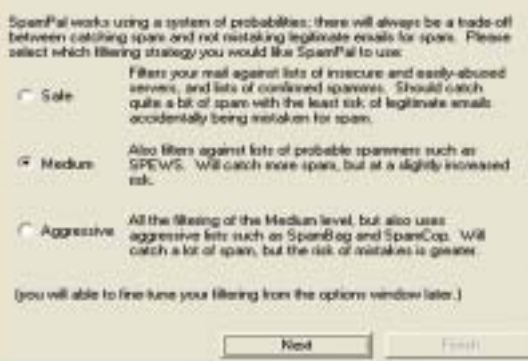

Si può impostare il livello di "cattiveria" di SpamPal: occhio però, con l'impostazione "aggressive", anche molti messaggi normali potrebbero essere scambiati per spam.

#### >> Molto versatile

Una volta installato, SpamPal ha bisogno di una configurazione di base, relativa ai criteri da adottare per identificare lo spam. Innanzi tutto, può scaricare e utilizzare le "**liste nere**" messe a disposizione da alcune organizzazioni che combattono lo spam (in questi giorni, sotto pesante attacco da parte degli spammer, purtroppo). Basta indicare quali sono le liste da verificare nella finestra Opzioni (che si apre facendo doppio clic sull'icona con l'ombrello rosa, nella barra delle applicazioni). Il problema con alcune di queste **DNSBL** o **RBL** ("liste nere" per i dns e gli open relay) è che a volte bloccano "troppi" messaggi, anche quelli di amici che si trovano per sventura ad avere come provider un servizio segnalato perché troppo spam proviene dai suoi server. In questo caso, possiamo stilare a mano una "**lista bianca**", con i messaggi che -in ogni caso- devono esserci recapitati. Oltre a queste modalità di riconoscimento, possiamo anche impostare svariati criteri personalizzati (per esempio, segnalare come spam tutti i messaggi che hanno un certo mittente, o contengono determinate parole nel soggetto).

#### >> Impostazioni del client

Dopo aver installato e configurato SpamPal, bisogna **configurare anche il client di posta**. Sarà infatti necessario modificare l'indirizzo del server di posta in modo che il programma non scarichi la posta direttamente dal server, ma lo faccia attraverso la mediazione di SpamPal. Il modo di funzionamento di SpamPal è molto intelligiente. In pratica, apre un finto server di posta sul computer locale; questo "finto

E. DK | E. April | Camel | E. Pole |

>>

SpamPal è completamente personalizzabile: il massimo per chi vuole avere tutto sotto controllo.

server" si collegherà ai server veri, con i parametri che gli verranno passati nel nome utente e nella password. Se ci avete seguito fino a qui, probabilmente avrete intuito le impostazioni da fare sul client. Al posto dell'indirizzo del server di posta (per esempio, mail.provider.com), bisognerà mettere "**localhost**". Il nome utente, sempre nel client di posta, dovrà contenere l'indirizzo del server di posta del provider (dovrà quindi diventare **mioaccount**@**mail.provider.com**).

#### >>Identificazione dello spam

Una volta identificato un messaggio indesiderato, SpamPal non lo elimina, ma si limita a **modificarne il contenuto**, inserendo una parola chiave nel soggetto del messaggio, e un campo nell'header (X-SpamPal: [codice] -[indirizzo]). In base a questi parametri, possiamo quindi **impostare delle regole di filtro** nel programma di posta, per esempio per far spostare in una cartellina apposita del nostro client tutti i messaggi catalogati come possibile spam.

www.hackerjournal.it |21

22\_23\_hj35\_gsm 7-10-2003 10:24 Pagina 22

Cellulhack

Spesso, per mantenere l'utilizzo il più semplice possibile, o per insondabili motivazioni di marketing, i telefonini vengono castrati di alcune utili funzioni. Vediamo come riabilitarle!

**I** nizialmente i cellulari sono nati per la semplice comunicazione, adesso si stanno evolvendo in una maniera spaventosa. Infatti, si possono as **tare mp3, fare foto, video e utilizzarli come se fossero dei veri**

**palmari**. E come ogni gingillo elettronico, nascondono nel loro firmware delle **sorprese** "Easter Eggs" e dei **menu tecnici**. In pratica, i programmatori nascondono nel software del cellulare giochi e programmi di utilità.

#### Nokia

Iniziamo dai **Nokia**, un esempio di "Easter Eggs" può essere riferito al **Nokia 3210** che con l'ultima versione software la 5.31 (per vedere la versione basta digitare **+#0000#**), nasconde due giochi: Logic, presente anche sui vecchi modelli, e **React**.

Per attivarli bisogna disporre del cavetto di collegamento a un computer e dei programmi **NkProfile** (figura 1) e **Logomanager**.

Con Logomanager è possibile attivare anche il **Net Monitor**, un menu tecnico che fornisce **informazioni supplementari circa la rete GSM** (come le informazioni delle celle attive, adiacenti e i parametri di sistema della rete alla quale si è registrati) e lo **stato del telefono**.

Prima che vi mettiate a pasticciare con Netmonitor è bene prendere alcune precauzioni, perché altrimenti potreste causare qualche serio problema al vostro Nokia. Innanzi tutto, non mettetevi a provare funzionalità a caso. Su Internet si trovano abbastanza facilmente pagine che spiegano le varie modalità, con una lista di telefoni compatibili (una pagina interessante è all'indirizzo http://www.spallared.com/Nokia/fieldmonitor\_test\_ita.html). Net Monitor poi ha due modalità

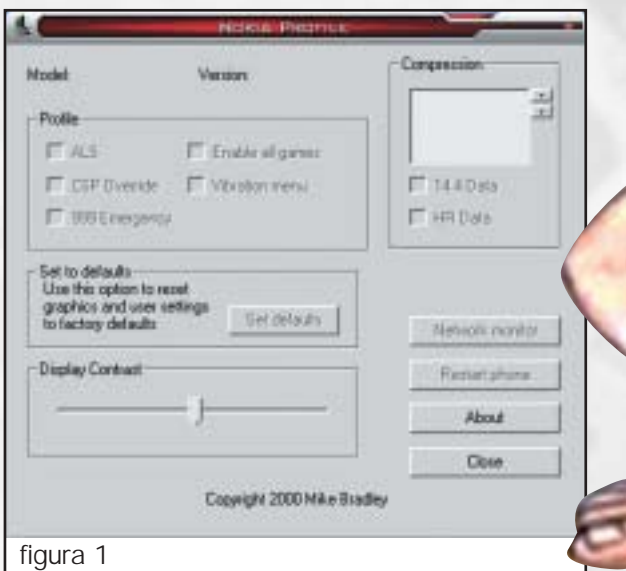

operative: visualizzazione ed esecuzione (execute). Prima di andare a fare modifiche (con la modalità execute), fate un po' di pratica in modalità visualzizzazione, in modo da prendere la mano con l'interfaccia del programma.

#### **Ericsson**

Ora passiamo ai cellulari **Ericsson**, anche loro hanno nel firmware dei giochi segreti. Per attivarli, nei modelli che permettono queste operazioni, basta solo digitare dei codici. I modelli forniti di queste opzioni sono il **T39** con le versioni del firmware **R2K, R2M, e R2S**, poi il **T68** con la versione **R1B**, ed infine **l'R520** con le versioni **R2G, R2K e R2S**, per vedere la versione firmware del cellulare basta digitare:

**\*>\***<<**\***<**\*** 

dove > rappresenta la freccia destra e < quella sinistra.

Vediamo quali sono i codici:

**Snake:** andate sul gioco **ERIX**, quindi iniziate un **Nuovo gioco,** scegliete **Facile** e, appena compare il logo ERIX, digitate **123**. Apparirà il gioco Snake.

22 |www.hackerjournal.it

**Block Game**: andate sul gioco **Q** e, quando appare il logo Q, digitate **134679\*#5**.

**Card Game**: andate sul gioco **RIPPLE** e, quando compare la scritta iniziale, digitate **456654456**.

## Il cellulare è mio, e lo GESTISCO 10!

#### Motorola

Passando alla **MOTOROLA**, alcune cose interessanti si possono fare con i modelli **M6088, V36\*\* e Timeport 7089**. Ci occorre un emulatore di "**clone card**" (figura 2), il software "**MEDITX**" e il file "**itest.bin**".

Per quanto riguarda l'emulatore di clone card, può essere acquistato su Internet oppure possiamo costruircelo da soli (io preferisco l'ultima scelta, perché non è molto difficile da realizzare); per i software necessari fate riferimento ai link di fine articolo.

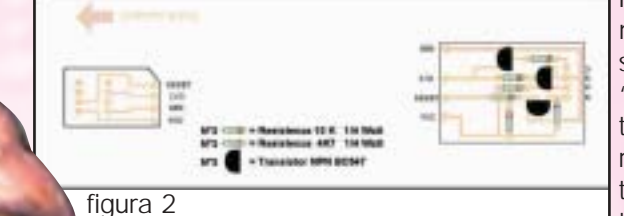

Realizzato il clone card, e scaricato il programma e il file, decomprimete il tutto in una directory (la chiameremo per esempio Meditx); posizionatevi con il prompt di MS-DOS in Meditx, e date il comando "**meditx –c 1 if itest.bin**". Il parametro **1** sta a identificare la porta dove avete collegato l'emulatore "clone card" (nel mio caso 1 corrisponde alla com1; in caso di com2 dovete scrivere 2). A questo punto inserite la sim "clone card" nel telefonino, e vedrete comparire sul telefonino la scritta "**clone**". Ora non resta che seguire le indicazioni

del programma, cioè digitare **03#** sulla tastiera del telefono. Al termine del lavoro, il programma ritornerà nel prompt di MS-DOS; il telefono e pronto per le modifiche, inserite la vostra sim nel telefonino.

Per ottenere "**modifica suoneria**" dovete digitare sul telefonino **XXX278X1X** e poi ok, le **X** rappresentano il simbolo di pausa che si ottiene tenendo premuto il tasto "**\***".

Per l'abilitazione della **calcolatrice** dovete digitare **XXX367X1X**.

Per l'abilitazione del menu **cambio banda**, che ritroverete in **Selezione Rete**, dovete digitare

#### **XXX203X1X** e poi **OK XXX204X1X** e poi **OK XXX205X1X** e poi **OK XXX206X1X** e poi **OK**

Una volta fatto ciò potete scegliere voi la banda **900** o **1800 MHz**. Per il **menu tecnico** digitate **XXX000X1X OK** e poi digitate **XXX113X1X OK**.

#### Siemens

Di cellulari Siemens abbiamo già parlato sui numeri 14 e 18 di HJ; l'unica cosa da aggiungere e che per i cellulari della serie **X35** & **X45** esistono dei **virus**, cioè degli SMS killer che tendono a **far andare in crash il telefonino**. Come tutti sanno, gli SMS possono essere salvati o **nella SIM** oppure **nella memoria del cellulare**. Nel caso ricevete questi SMS, allora dovete agire in questo modo

**Se l'SMS viene memorizzato sulla sim**, il telefonino può essere riacceso ma al momento della lettura della sim il telefono ritorna in crash. La soluzione e **mettere la sim in un altro telefonino di un'altra marca e cancellare l'SMS**.

Nel caso viene memorizzato **nella memoria del cellulare**, basterà **rimuovere la batteria** per tornare ad un normale funzionamento del cellulare. Poi per eliminarlo definitivamente basterà collegare il cellulare al pc, far partire uno dei programmi per la gestione degli SMS oppure con hyperterminal (per windows) o minicom (per linux) e mandare i comandi:

**AT+CPMS=ME** per impostare come memoria predefinita quella del cellulare;

**AT+CMGL=4** mostra la lista degli SMS;

**AT+CMGR** per la lettura degli SMS;

**AT+CMGD** per la cancellazione del messaggio.

#### S.D.S. - KoRn issues75@libero.it

## Link:

http://www.press-button.de/SMS/dl/nkprofile.zip http://www.tele-servizi.com/Janus/download/medit304.zip http://www.logomanager.co.uk/download.php

#### **RISPARMIARE** LE BATTERIE DEI NOKIA

>>

Ogni scheda sim è costituita da un processore che esegue delle operazioni, come per esempio l'accesso alla rubrica, ai messaggi, alle chiamate eccetera. Affinché queste operazioni avvengano con successo, devono es-

sere eseguite a intervalli regolari, per avere una perfetta coordinazione con la memoria… Questa funzionalità può essere modificata con il test 52 di Net Monitor. Qui in-

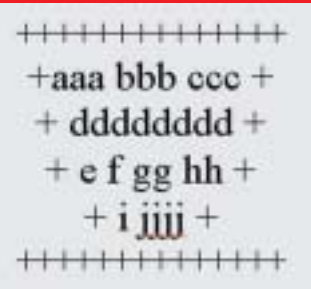

fatti compare la voce "Sim Clock Stop", che blocca il segnale nel caso in cui il telefonino si trova in standby, cioè non viene utilizzato per un pò di tempo. In questo caso infatti risulta inutile mandare un segnale a dei circuiti che non lo utilizzano, quindi una volta bloccato si ottiene un risparmio di batteria, e nel momento di bisogno il clock si riattiva automaticamente.

La figura in questo riquadro rappresenta la schermata di questo test, analizziamo i valori: aaa - Tipo di voltaggio selezionato della SIM (5, 3 o 3/5).

bbb - SIM baudrate (372, 64, 32 o 0).

ccc - Sim Clock stop allowed, Yes o No.

dddd - Condizione del Clock Stop, Up o Down. e - Tentativi rimasti di inserire il pin1 sbagliato (0, 1, 2 o 3).

f - Tentativi rimasti di inserire il pin2 sbagliato (0, 1, 2 o 3).

gg - Tentativi rimasti di inserire il puk1 sbagliato (da 0 a 10).

hh - Tentativi rimasti di inserire il puk2 sbagliato (da 0 a 10).

- Contatore delle ritrasmissioni ATR.

PROGRAMMAZIONE.

# SCRIVILO<br>200 VOLTE<br>ALLA LAVAGNA

## Come ripetere operazioni, anche leggermente diverse, in poche righe di codice.

na delle cose che risultano più noiose è il ripetere sempre le stesse operazioni; la monotonia è insopportabile

per l'uomo. Invece la macchina, diversamente dall'uomo, non sente la noia del ripetere le stesse operazioni, anzi lo predilige. **Il programmatore ha istruito la macchina e la macchina puntuale ed efficiente, esegue le istruzioni**.

Il nostro obiettivo è quello di impartire al computer una istruzione, o meglio una serie di istruzioni, che vengano **ripetute più volte**, ma ogni volta in una maniera leggermente diversa. Ripetere la stessa identica operazione è uno spreco di tempo; infatti una tale operazione va eseguita una volta per tutte, il suo risultato memorizzato e richiamato al momento opportuno. A questo punto vi potrebbe essere un

dubbio: ma come fanno le stesse istruzioni ad essere ripetute in una maniera leggermente diversa? Le istruzioni non sono altro che delle operazioni che esegue il computer; ma l'esito di tali operazioni **è influenzato sia dalla na-**

ma delle cose che risulation delle istruzioni (che rimane in tano più noiose è il rianno delle istruzioni (che rimane in questo caso, formalmente sempre la stessa), sia dai dati di input (valori operazioni; la monoto-<br>ia è questo caso, formalmente sempre la stessa), **sia dai dati di input** (valori che sono sfruttati all'interno dell'istruzione) che possono variare di volta in volta giustificando la definizione di "leggermente diversa". Per esempio, potremmo voler calcolare l'area di un quadrato; naturalmente la formula che fornisce l'area del quadrato è la nostra istruzione e sarà sempre la stessa, mentre quello che potremmo variare di volta in volta è il lato del quadrato; abbiamo così generato dei diversi output che discendono solamente dall'avere utilizzato diversi input.

Nella programmazione le strutture deputate alla ripetizione di più istruzioni sono i **cicli**. Si parla di cicli perché, come abbiamo già visto, la soluzione non è unica, ma uno stesso problema può essere risolto in diversi modi e affrontato con uno "stile" diverso.

Vedremo una serie di strutture cicliche che risultano molto simili fra di loro, ma che sono caratterizzate da una logica leggermente diversa che ci porterà a preferire a seconda dei casi una struttura rispetto all'altra.

#### >> Il ciclo FOR

La logica alla base di questo ciclo suona del tipo:

**Per questa variabile il cui valore va da "A" a "B", incrementato ogni volta di "C", esegui le seguenti istruzioni.** 

La prima cosa che possiamo notare è che tale ciclo è molto rigido, nel senso che dobbiamo fissare per la nostra variabile sia una **condizione inferiore o iniziale** (valore "A"), **una condizione superiore o finale** (valore "B") oltre a un **eventuale incremento** ("C") (in inglese indicato con il termine "step"); l'incremento può essere omesso perché molto spesso si lavora con dei limiti superiori o inferiori che sono dei numeri interi, e di default (ossia implicitamente assunto dal computer se non esplicitamente specificato) l'incremento è pari ad uno.

Va precisato che in teoria l'incremento potrebbe anche essere negativo e quindi costituire un decremento e di conseguenza il ciclo andrebbe eseguito a ritroso, e i limiti superiore ed inferiore an-

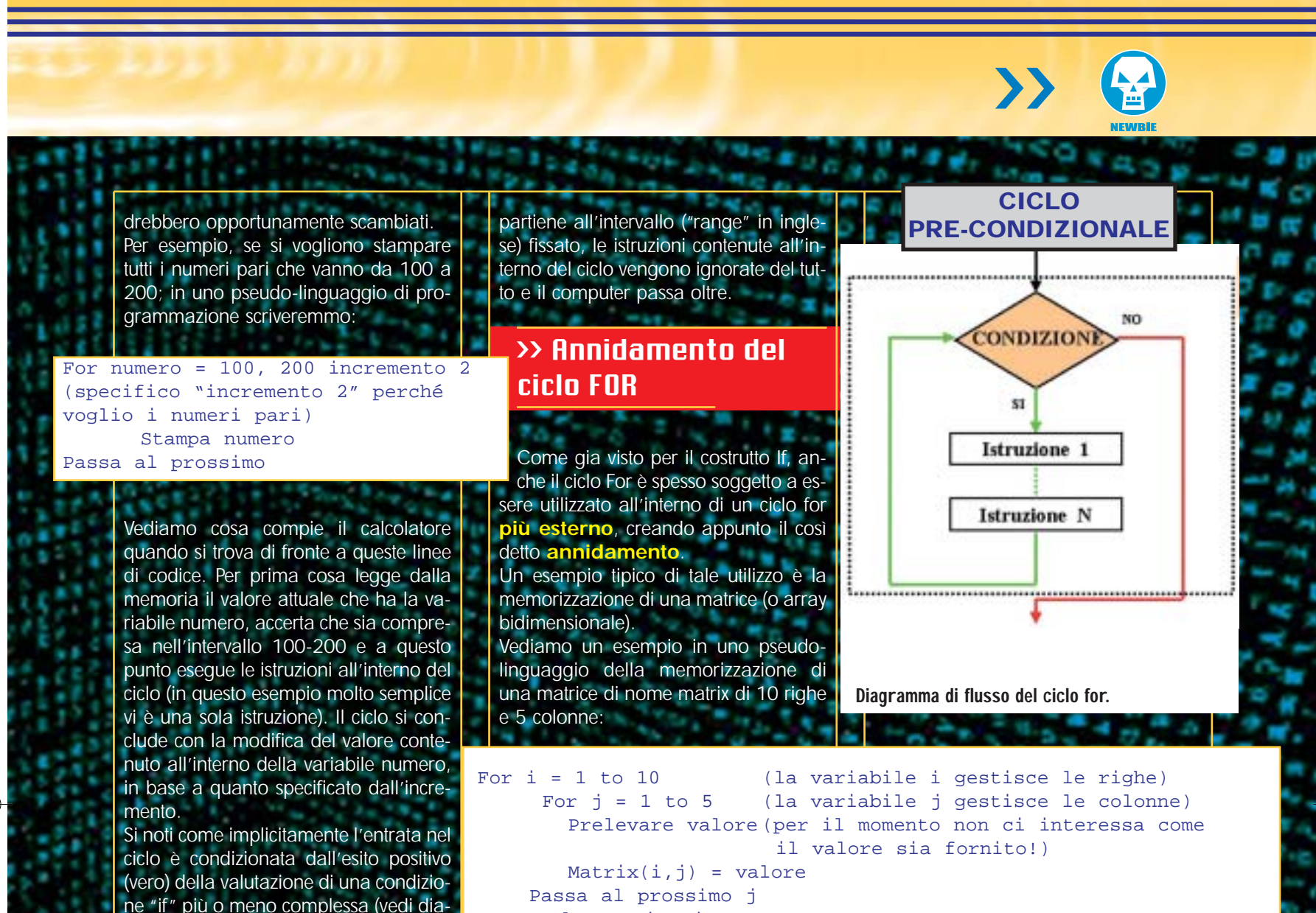

Passa al prossimo i

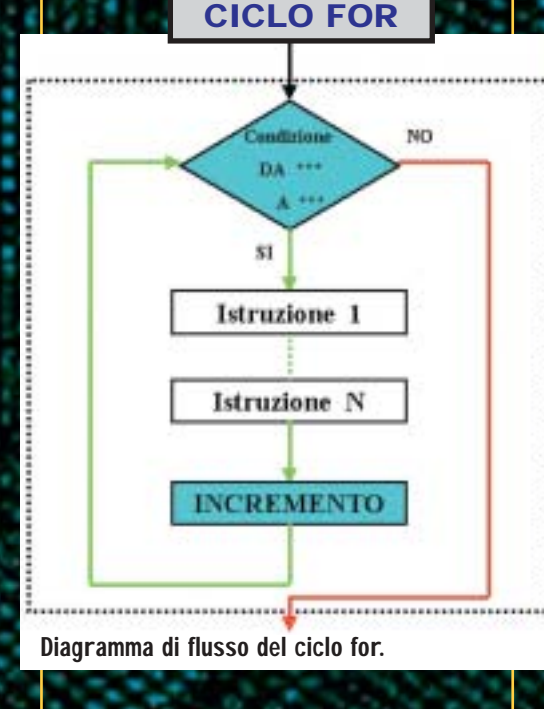

gramma di flusso per ciclo for).

Qualora l'esito della valutazione sia negativo, per esempio il numero non ap-

#### >> Ciclo pre-condizionale

La logica alla base di questo ciclo suona del tipo: **Per tutto il periodo in cui la con-**

**dizione è vera, esegui le seguenti istruzioni.**

Importante è notare che, da subito, viene imposta la verifica di una condizione (da qui il termine pre-condizionale) e quindi come il ciclo che abbiamo appena visto (ciclo for), le istruzioni contenute all'interno di tale ciclo **potrebbero non andare mai in esecuzione qualora l'esito della valutazione della condizione imposta sia negativo**. A differenza del precedente modello, richiede l'imposizione di una sola condizione e quindi formalmente sembra essere meno complesso del ciclo for; tuttavia va tenuto ben presente che la condizione

**può essere ampliata e complicata a piacere** attraverso l'uso degli operatori logici e condizionali (vedi articolo precedente). Nella maggior parte dei linguaggi di programmazione, il ciclo pre-condizionale si applica con il comando while [variabile][condizione], per esempio while a < 10 significa "mentre a è minore di dieci… (esegui le operazioni).

Tuttavia come abbiamo già altre volte notato, (ricordate il discorso sulla dichiarazione delle variabili, che in alcuni linguaggi può essere evitata, ma… aumenta la probabilità di incorrere in banali errori!), **non sempre una struttura più flessibile è da preferirsi a una più rigida**.

Infatti, è vero che nel ciclo for il programmatore è costretto a imporre un limite superiore, un limite inferiore ed un eventuale incremento, (sostanzialmente sono i tre dati base per imporre un numero finito di passi), ma nello stesso

#### PROGRAMMAZIONE.

tempo **tale struttura impone una maggiore attenzione e consapezza** da parte del programmatore. L'errore più frequente che si incontra nei cicli è quello di creare un **ciclo infinito** ( o "loop" infinito). Infatti, cosa succede se la condizione da verificare è sempre vera? Semplice: *il compute* **esegue le istruzioni all'interno del ciclo infinite volte** e siccome il calcolatore non si stanca mai non c'è speranza che si fermi da solo, almeno che all'interno del ciclo non vi sia la presenza di istruzioni che portino man mano al consumo di risorse quali ad esempio la memoria o a un overflow (tipico di quando si lavora con dati nu-

merici). Nel caso ci si imbatta in un ciclo infinito, spesso (ma dipende dai linguaggi e dai compilatori) può bastare la pressione dei tasti **CTRL + C** oppure **CTRL + BREAK** per bloccare l'esecuzione del codice. Inoltre, a differenza del ciclo for, qualora sia richiesto un incremento della variabile di controllo, esso non sarà eseguito in automatico ma **dovrà essere programmato con una opportuna istruzione**. Vediamo un esempio in pseudo-linguaggio di tale ciclo: si vogliano stampare i primi 10 numeri telefonici contenuti in un array di nome "elenco" (costituito da più di 10 elementi):

#### **CURIOSITÀ SUI LOOP INFINITI**

Come tutte le astrazioni, l'idea dei loop infiniti ha sempre fatto germogliare la fervida fantasia degli Hacker. Il Jargon File (http://catb.org/esr/jargon/), nella definizione di "Infinite loop" cita una battuta riguardo ai supercomputer, che più o meno recita "Il Cray-3 è così veloce che può eseguire un loop infinito in meno di due secondi!". In un altro dizionario informatico, alla voce "Infinite loop" corrisponde la definizione "vedi: Loop, Infinite", la quale a sua volta riporta la definizione "vedi: Infinite Loop", sfoggiando un bel ciclo infinito nella pratica. La sede di Apple, a Cupertino, ha come indirizzo "1, Infinite Loop" (Loop in inglese è anche sinonimo di "svincolo, rotonda").

i = 0 (i è la nostra variabile contatore che punta i vari elementi dell'array) while  $(i \leq 10)$ Stampa elenco(i) i = i + 1 (stavolta sono costretto ad imporre manualmente l'incremento) fine ciclo

Vediamo adesso un esempio di ciclo infinito: memorizziamo in un array di nome "positivo" tutti i numeri non negativi:

#### $i = 0$

while (i >= 0) (attenzione che i numeri positivi sono infiniti!) positivo(i) = i (in questo caso particolare il numero da memorizzare coincide con la posizione)  $i = i + 1$ fine ciclo

Abbiamo creato (volutamente) questo ciclo infinito; ma in questo esempio abbiamo più di una speranza che il ciclo si arresti da solo perché si potrebbero verificare le seguenti condizione (non necessariamente nel seguente ordine): 1. **Si è esaurita la dimensione dell'array**; ad esempio avevamo dimensionato l'array per 100 elementi (da 0 a 99) e vogliamo memorizzare il 101° elemento, ma la posizione 100 non esiste! Da qui l'errore che ci salva. 2. **Abbiamo ad esempio dichiarato la variabile "i" come intero** (vedere articolo sulla dichiarazione delle variabili) e quindi appena assume il valore 32.768 (al massimo un intero può assumere il valore 32.767) si ha un errore che permette l'interruzione della esecuzione del programma.

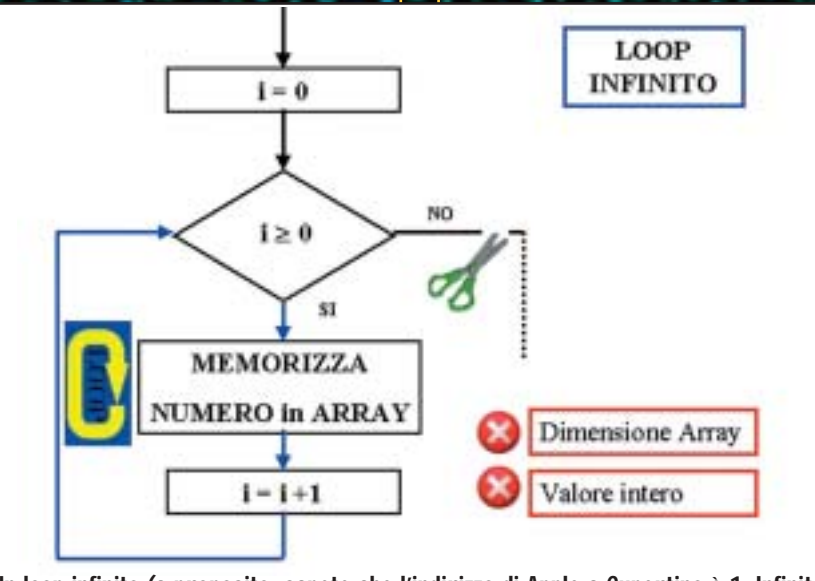

Un loop infinito (a proposito, sapete che l'indirizzo di Apple a Cupertino è 1, Infinite Loop? Che burloni 'sti californiani.

26 |www.hackerjournal.it

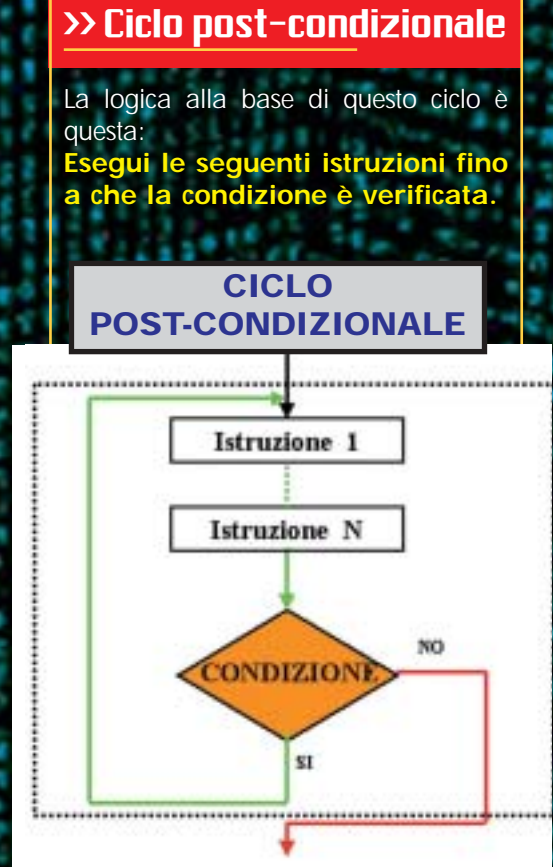

Ciclo post-condizionale, solitamente supportato dal comando until.

Possiamo subito notare che questa volta le istruzioni vengono eseguite e poi la condizione viene valutata, da qui il nome di ciclo post-condizionale. E se la condizione è falsa? Poco importa: **almeno una volta, le istruzioni vengono eseguite**; questo è il vantaggio-svantaggio di mettere la valutazione della condizione di uscita dal ciclo, a valle del blocco istruzioni.

#### >> Quale tipo scegliere?

In generale, dipende dai vostri gusti quale dei tre modelli di ciclo utilizzare nei vostri programmi. Solitamente, il ciclo for si predilige quando il numero di iterazioni da effettuare all'interno di un ciclo è un numero **finito e ben delimitato**; il ciclo for ha inoltre il vantaggio di **incrementare automaticamente la variabile contatore**. I cicli pre e post-condizionati sono più flessibili perché **richiedono la verifica di una condizione** (sia con while che

con until) e quindi si usano in generale quando non è preventivabile quante volte sia necessaria l'esecuzione di un ciclo, ma **si conosce solo la condizione per cui un ciclo vada eseguito** (oppure fermato). Se il dubbio è fra il ciclo pre e post-condizionale, il fatto di poter eseguire eventualmente il blocco istruzioni almeno una volta (post) o nessuna (pre) è di primaria importanza nella scelta della tipologia del ciclo.

Con un po' di pratica riconoscerete ad occhio la situazione "ad hoc" per l'utilizzo di un determinato ciclo; l'importante è avere sempre chiaro in mente quello che si deve fare, la codifica con un opportuno linguaggio di programmazione avviene solo in un secondo momento.

#### >>Nel prossimo articolo …

Nel prossimo articolo prenderemo in esame la gestione degli input e degli output… Z

>>——Robin——>

#### **DIFFERENZA FRA WHILE E UNTIL**

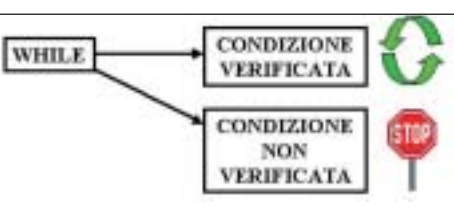

While (condzione) implica che le istruzioni siano eseguite mentre la condizione specificata è verificata.

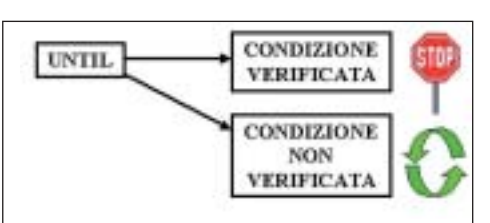

Until (condzione) implica che le istruzioni siano sempre eseguite, ma nel momento in cui la condizione specificata è verificata, il ciclo ha termine.

#### **I CICLI NEI VARI LINGUAGGI**

**KL V/**<br>gono im<br>ersi\_tipi Ecco come vengono implementati dai vari linguaggi i tre diversi tipi di ciclo visti in questo articolo.

#### LINGUAGGIO C

#### **Ciclo FOR**

}

For (condizione1; condizione2; condizione incremento)

{ Blocco istruzioni;

Nota: la condizione1 prende il nome di inizializzazione

**Ciclo Pre-condizionale [WHILE]** while (condizione)

{ Blocco istruzioni;

} **Ciclo Post-condizionale [DO/WHILE]**  $D<sub>0</sub>$ { Blocco istruzioni; }

while (condizione);

#### Pascal

**Ciclo FOR** For Variabile:= Inizio To Fine Do begin Blocco istruzioni;

end; **Ciclo Pre-condizionale [WHILE/DO]** While Condizione do begin

Blocco istruzioni;

end; **Ciclo Post-condizionale [REPEAT/UNIL]** Repeat

Blocco istruzioni; Until Condizione;

#### Visual Basic **Ciclo FOR**

For Variabile= Inizio To Fine Step Incremento (incremento opzionale) Blocco Istruzioni Next Variabile (opzionale è mettere il nome della variabile dopo il next) **Ciclo Pre-condizionale**  Do While Condizione Blocco Istruzioni

Loop Do Until Condizione

Blocco Istruzioni Loop

**Ciclo Post-condizionale [REPEAT/UNIL]** Do

Blocco Istruzioni Loop While Condizione Do

Blocco Istruzioni Loop Until Condizione

#### www.hackerjournal.it |27

NETWORKING.

# Analizzare il traffico CON BNIFFER

Diverso tempo fa la Network Associates introdusse per la prima volta uno strumento per analizzare il traffico che passa sulla rete, al fine di monitorare costantemente la rete e capire le cause di malfunzionamenti o guasti. In seguito furono sviluppati una serie di strumenti e di attacchi che presero il nome di attacchi di sniffing.

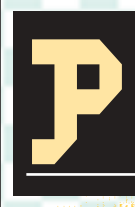

er comprendere il funzionamento di uno sniffer è necessario vedere come funziona lo standard Ethernet 802.3, che regola le trasmissioni di dati. Il mec-

canismo prevede un cavo detto BUS sul quale scorrono i dati. I vari terminali sono connessi al BUS (vedi figura 1). Quando un calcolatore A deve inviare dei dati ad un altro calcolatore B, i dati

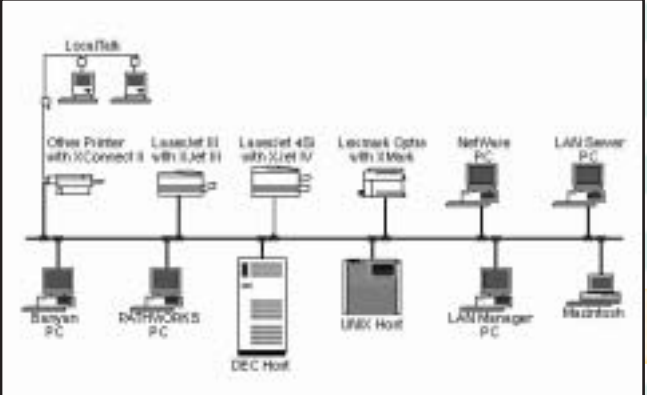

Lo schema di una rete Ethernet.

vengono spediti nel BUS e si propagano lungo di esso. Tutti i calcolatori connessi al BUS vedono i dati, ma solo il calcolatore interessato (nel nostro esempio B) li riceve.

#### >> Cos'è e come funziona uno sniffer

Una normale scheda di rete riceve solo i pacchetti direttamenti interessati, e ignora gli altri, ma tutte le schede implementano anche un'altra modalità di funzionamento, detta modalità promiscua. Questa modalità permette alla scheda di rete di ricevere tutto il traffico

che passa sulla rete, anche quello indirizzato ad altre macchine, permettendo quindi di vedere le informazioni che passano attraverso la rete (username, password eccetera). Gli sniffer non fanno altro che abilitare questa modalità e registrare tutto il traffico che passa lungo il BUS.

#### >> Concetti di base

Quando si effettua una qualsiasi operazione in rete, anche la più semplice, in realtà si fanno numerose operazioni, come per esempio risolvere l'indirizzo fisico in indirizzo simbolico, suddividere il messaggio in pacchetti, fare controlli d'errore eccetera. Per

semplificare questo problema, è stato creato uno standard che prende il nome di ISO/OSI che distribuisce le varie operazioni su 7 livelli, in modo che si possa intervenire singolarmente su ognuno di essi senza preoccuparsi dei livelli sottostanti. Per esempio, un programmatore che vuole realizzare un client di posta elettronica deve preoccuparsi solo di come funzionano i protocolli SMTP e POP3 (di settimo livello). Quando viene trasmesso un pacchetto, si parte dal livello più basso che aggiungerà al pacchetto finale un header (intestazione) contenente le informazioni relative al sui livello, e lo passerà al livello superiore, il quale farà la stessa cosa fino ad avere il pacchetto finale che sarà spedito. Sapendo questo, dobbiamo tenere conto che quando intercettiamo qualcosa con uno sniffer vi saranno anche gli header dei livelli precedenti.

Sia il protcollo IP che il protocollo TCP, che gestiscono le connessioni su reti, appunto, TCP/IP, hanno un header contenente le informazioni e i parametri di cui hanno bisogno. Il riquadro "Come sono fatti gli header" mostra appunto gli header TCP e IP, e le informazioni contenute dai vari campi.

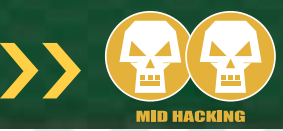

Per concludere questa breve panoramica, vediamo come viene instaurata una connessione tra due macchine. Il meccanismo usato per instaurare una connessione è chiamato three-way handshake. Supponiamo che la macchina A voglia mettersi in comunicazione con la macchina B. La macchina A invia un

pacchetto con impostato il flag SYN come richiesta per stabilire la connessione. Il computer B se è pronto ad accettare la connessione risponderà trasmettendo alla macchina A i flag SYN e ACK,a questo punto A confermerà di aver ricevuto i dati inviando un ACK e la connessione è stabilita.

Quando il computer A vuole terminare la connessione invia il flag FIN al computer B. Il computer B trasmette gli ultimi dati del buffer e invia a sua volta il flag FIN di conferma e la connessione è terminata.

## COME SONO FATTI COME SONO FATTI GLI HEADER… GLI HEADER…

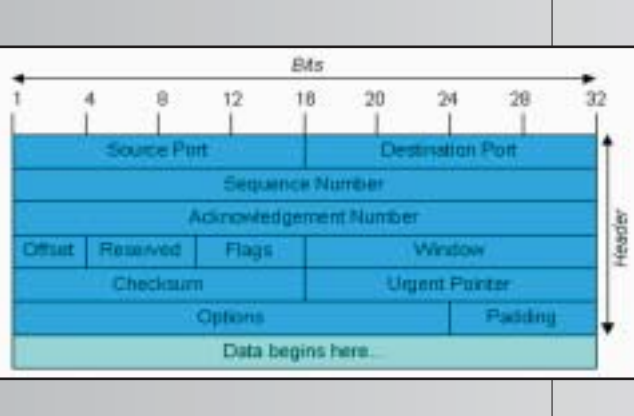

×

Type of service

Protocol

DO.

**Ideatfication** 

Version

Time to live

 $111$ 

밀플

Source address Dertrating address

Options

Total length

Hester checksun.

Programst offset

#### **INTESTAZIONE TCP**

**Source Port:** Indirizzo del mittente **Destination Port:** Indirizzo del destinatario **Sequence Number:** Numero di sequenza dei primi otto bit **Acknowledgement Number:** Contiene il numero di sequenza dell'ottetto successivo che ci si aspetta di ricevere **Data Offset:** Numero di parole di 32 bit contenute nell'intestazione **Reserved:** Campo riservato per usi futuri **Flags:** Qui sono contenuti i vari flags da inviare come ad esempio i flags SYN e ACK per instaurare la connesione (vedi dopo) **Windows:** Questo campo permette di controllare quanto si possono inviare **Checksum:** Informazione per il controllo degli errori

**Urgent Pointer:** Permette di dare la precedenza ad un altro otteto. **Options:** Opzioni varie come ad esempio la dimensione del pacchetto ecc

#### **INTESTAZIONE IP**

**Version:** Indica la versione del protocollo **IHL:** Questa campo indica la lunghezza dell'intestazione **Type of Service:** Indica i vari parametri tipo precedenza,ritardo ecc. **Total Length:** Lunghezza totale del datagram **Identification:** numero identificatore del datagram **Flags:** In questo campo sono specificati alcuni flags che servono ad esempio per la frammentazione dei pacchetti ecc. **Fragment Offset:** Indica dove si trova il frammento nel datagram originale. **Time To Live:** Indica il tempo massimo di vita del pacchetto **Protocol:** Indicia il protocollo di livello superiore che deve ricevere il pacchetto **Header Checksum:** Codice di rilevamento d'errore **Source Address:** Indirizzo mittente **Destinatio Address:** Indirizzo destinatario

**Options+Padding:** Il padding è usato per verificare che l'intestazione del datagram abbia una lunghezza multipla di 32 bit,mentre Options,contiene le informazioni richieste dall'utente.

#### www.hackerjournal.it |29

</u>

#### NETWORKING. **NE**

#### >> Ethereal

nia-hi - fithereal

 $0.000149$ 

0.000642

0.001582

0.033275

0.188589

0.388433

6 0.188148

9 1.568225

10 1.568443

12 1.823735 1.823925

2.022893

2.040798

34

15

0000<br>0010 0020<br>0030

Filter:

No., Time

File Edit Capitate Display Tools

Saime

169.254.174.193<br>169.254.217.189

169.254.174.197

169.254.217.185

 $\begin{array}{c} 169.254, 174, 193 \\ 169.254, 217, 183 \\ 169.254, 174, 189 \\ 169.254, 177.18 \\ 169.254, 172.19 \\ 169.254, 172.19 \\ 160.254, 217.18 \\ 169.254, 217.19 \\ 169.254, 174.191 \\ 169.254, 177.185 \end{array}$ 

169.254.217.185

In rete si possono trovare numerosi software di sniffing, per ogni sistema operativo. Nell'esempio che illustrerò in questo articolo ho utilizzato Etheral per diversi motivi. Prima di tutto è open source, supporta molti sistemi operativi e per problemi realitivi all'utilizzo si può scaricare la Ethreal user guide che ne illustra il funzionamento.

Destination

54.1

169.254.217.185

169.254.174.193

169, 254, 217, 185

169.254.174.193<br>169.254.217.185

169, 254, 174, 193<br>169, 254, 174, 193<br>169, 254, 174, 193<br>169, 254, 217, 185<br>169, 254, 174, 193

169.254.174.103<br>169.254.217.185<br>169.254.174.193

169.254.174.193

**MEFrame 1 (62 bytes on wire, 62 bytes captured)**<br>MESthernet II, Src: 00:00:bd:<mark>MrS</mark>e:b0, Dat: 00:50:ba:NO:c2:f2<br>MInternet Protocol, Src Addr 10, 254.217.185 (109.254.217.185), Dst Addr: 109.254.174.193 (109.<br>MITransmissio

In ogni caso le stesse funzioni offerte da Ethereal si possono riscontrare in molti altri software. Nella parte A della schermata vengono elencati tutti i pacchetti in uscita o in arrivo sul nostro computer che passano attraverso la scheda di rete. Per ogni pacchetto che passa si pos-

00 50 ba 80 c2 f2 00 00 b4 98 98 b0 08 00 45 00<br>00 30 ac 00 40 00 30 c0 f2 4f a9 fe d9 b9 49 fe<br>ae c1 04 08 00 17 00 c e9 4b 00 00 00 00 70 02<br>20 00 99 30 00 00 00 04 03 b4 01 01 04 02

Una schermata del programma Ehtereal

IP eccetera)

possono dedurre (vedremo dopo come) i vari parametri degli header, mentre dalla seconda parte si possono leggere in chiaro le stringhe trasmesse.

#### >> Sniffing in pratica

Telnet Data .

**Telnet** Data

Telnet Data

relnet Data

relnet pata<br>relnet pata

Telnet Data ..<br>Talnet hats

Pietocal Info

TCE

TCP

TCP

TEL NET

**TELNET** 

**TELNET** 

TCP<br>TELNET

TELNET

TCP<br>TELNET

TELNET

**TELNET** 

/ Reset Apply File esempio-to

TCP

Nell'immagine "Un frame sniffato" sono mostrati i primi 5 paccetti sniffati da un collegamento tra un pc client e un

telnat > 1032 [SYN, ACK] Seq=1<br>1032 > telnet [ACK] Seq=546156

telnet > 1032 [ACK] seq=21414(

Telnet pata ...<br>telnet > 1032 [ACK] Seg=214141

1032 > telnet [ACK] seg-846172

 $1032 > \text{telnet}$  [ACK] Seq=B4617]

 $-101 \times$ 

Halp

615

dica come contenenti "Telnet Data". Infatti se noi ci colleghiamo a un qualsiasi server telnet, la prima cosa a cui ci troviamo davanti è la richiesta di login. E infatti, se andiamo a selezionare il pacchetto e ne vediamo i dettagli, noteremo che esso contiene la seguente stringa:

Microsoft (R) Windows (TM) Version 5.00 (Build 2195) Welcome to Microsoft Telnet Service

Telnet Server Build 5.00.99201.1 Login:

Vediamo ora come si analizza nei dettagli un pacchetto, prendendo proprio come esempio il pacchetto che ci invia questo messaggio di benvenuto. Se clicchiamo sul pacchetto 4 vediamo che nella parte B della schermata di Ethereal Vengono elencate 5 Voci. Nella figura "Esadecimale e Ascii" è rappresentata la parte C della schermata di Ethreal. Selezionando ciascuna della 5 voci si può vedere a quale parte corrispondono.

**Frame:** La prima parte è indicata nella figura come la linea rossa di contorno, poiché qui sono contenute le informazioni relative a tutto il frame.Tipo numero di frame, lunghezza,tempo di arrivo ecc.

**Ethernet:** Questa seconda parte è indicata nella figura di colore azzurro e contine informazioni di livello visico. Ovvero l'indirizzo MAC del mittente,l'indirizzo MAC del destinatario e la versione.

**Internet Protocol (IP):** la terza parte evidenziata in violetto contiene le infive all'header IP. rare nei dettagli analizparte dell'header (cosa cliccando su questa voe, a sua volta, su ogni mpo dell'header per vere a cosa corrisponde in

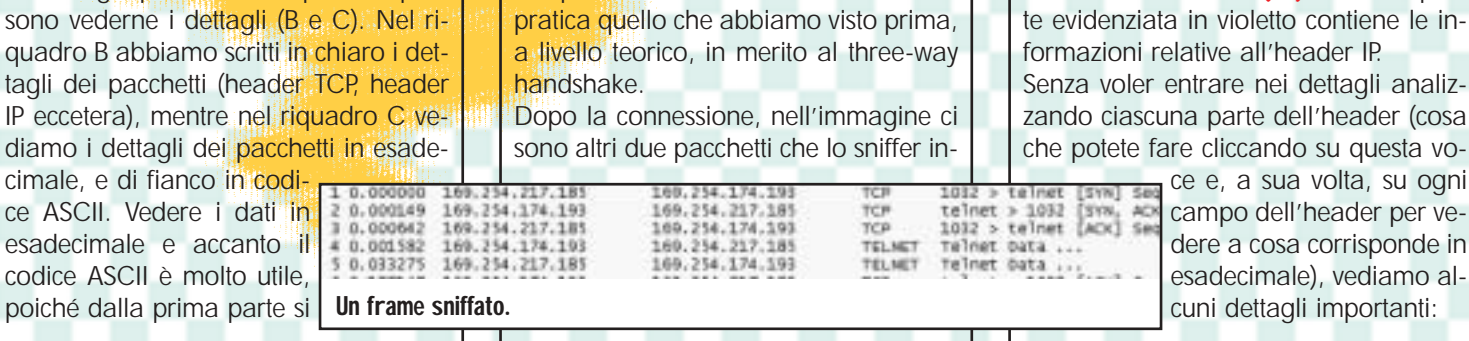

#### **30 | www.hackerjournal.it**

 $\oplus$ 

server telnet. Di ognuno abbiamo il numero del pacchetto, il tempo di arrivo, l'indirizzo del mittente, l'indirizzo del destinatario, il tipo di protocollo, e alcune informazioni sintetiche sul tipo di traffico passato. Se osserviamo i primi tre pacchetti vediamo confermato in pratica quello che abbiamo visto prima,

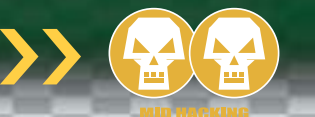

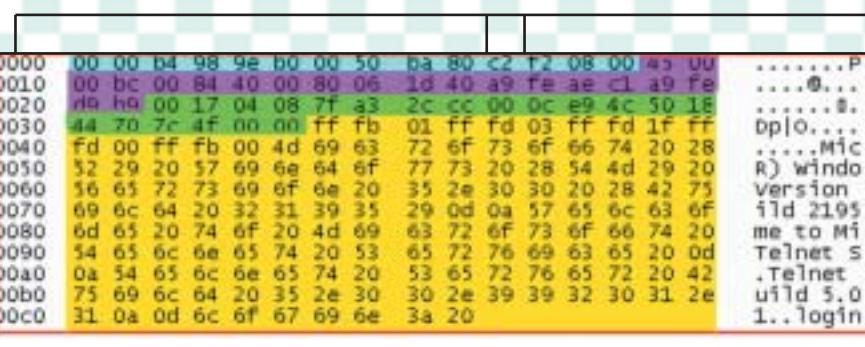

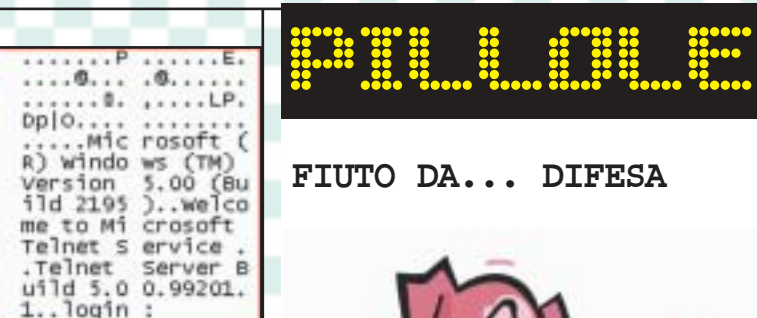

Esadecimale e Ascii.

Il primo valore è **45;** questo valore indica la versione del protocollo (che in questo esempio è 4). Il nono valore (**80** in esadecimale) indica il **Time To Live** che in questo caso è 128. Altri valori importanti sono le ultime 8 cifre che indicano in gruppi di 4 i rispettivi indirizzi ip del mittente (**a9 fe ae c1** = 169.254.174.193) e del destinatario (**a9 fe d9 b9** = 169.254.217.185).

**Trassmission Control Protocol (TCP):** Questa parte, evidenziata in verde contiene le informazioni relative al header IP. Anche qui, cliccando su ogni singola voce si possono vedere i singoli campi dell'header. Qui si puo vedere la porte della macchina che invia il pacchetto (nel nostro caso essendo il server telnet che comunica al client la porta è ovviamente 23), e la porta della macchina che lo riceve.Altri campi interessanti possono essere l'Header Lenght che indica la lunghezza dell' header, e i flags attivi.

**Telnet:** Questa parte è colorata in giallo, e rappresenta le stringhe e i parametri inviati dal protocollo che si sta utilizzando, che in questo caso è telnet. Questo campo è di solito il più interessante perché si possono vedere in chiaro le informazioni trasmesse tra le due macchine che stanno comunicando. In questo esempio si vede la risposta del server telnet che è stata inviata al

client che si è connesso, ma se avessimo continuato a sniffare si sarebbero visti anche gli user name e la password dell'utente in questione, oppure i comandi che avrebbe digitato e le risposta che avrebbe ottenuto.

#### >> Conclusioni

In questo articolo abbiamo visto con un esempio pratico come si può interpretare il traffico che intercettiamo con uno sniffer. Ovviamente nella rete vi sono numerosissimi protocolli, pertanto può frequentementente capitare di vedere passare pacchetti non solo di tipo TCP ma anche di tipo UDP o ICMP ecc. È fondamentale quindi conoscere il più vasto numero di protocolli possibili per compredere a fondo il funzionamento di uno sniffer.  $\mathbb{Z}$ 

Roberto Valloggia whisperofwind@libero.it

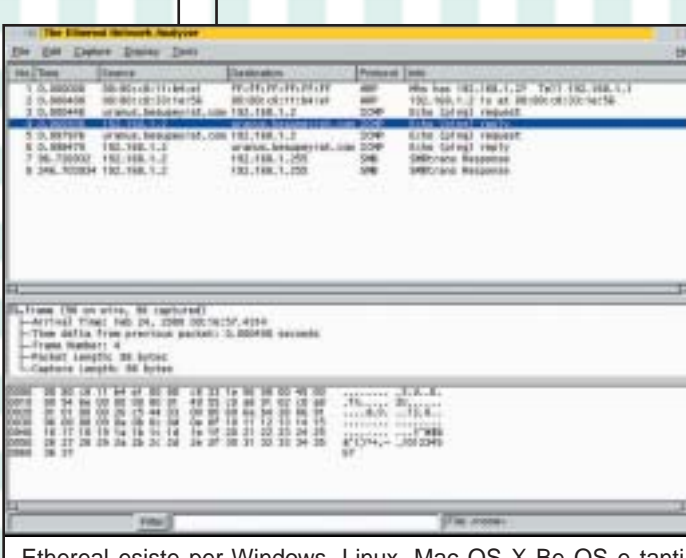

Ethereal esiste per Windows, Linux, Mac OS X Be OS e tanti altri sistemi.

</u>

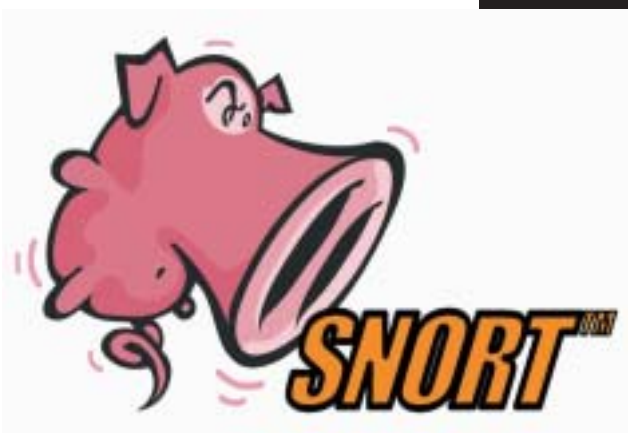

Come dicevamo, la tecnica del Packet Sniffing non solo un metodo di intercettazione illegale, ma anche un sistema per individuare e risolvere problemi sulla rete. Non solo: analizzando i pacchetti in transito, si può anche capire se è in corso un attacco alla rete, e prendere gli opportuni provvedimenti. È proprio su questo principio che sono basati i sistemi di rilevamento delle intrusioni come Snort (www.snort.org). Snort può essere installato su un computer della rete e tenere sotto controllo tutto il traffico. Quando vede qualcosa di "sospetto", avvisa l'amminstratore e prende provvedimenti immediati per fermare l'attacco o quanto meno limitare i danni. Snort funziona su una grande varietà di sistemi operativi (Linux, \*BSD, Solaris, MacOS X Server, Win9x/NT/2000) e piattafome (i386 Sparc M68k/PPC Alpha). Cigliegina sulla torta? È software libero, rilasciato sotto licenza GPL, e completamente gratuito.

www.hackerjournal.it |31